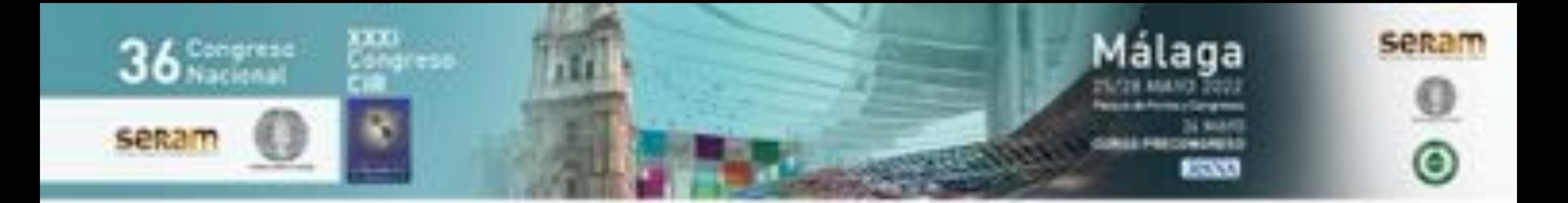

# **Impresión en 3D de modelos anatómicos personalizados de tórax**

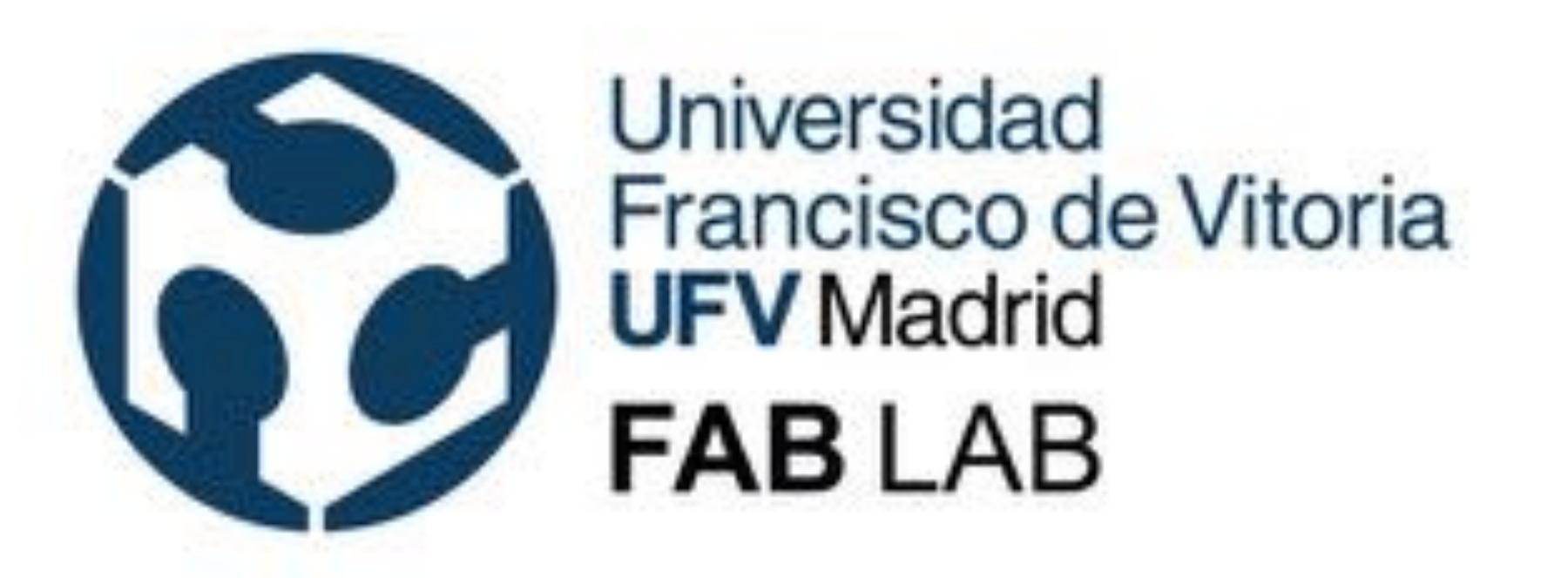

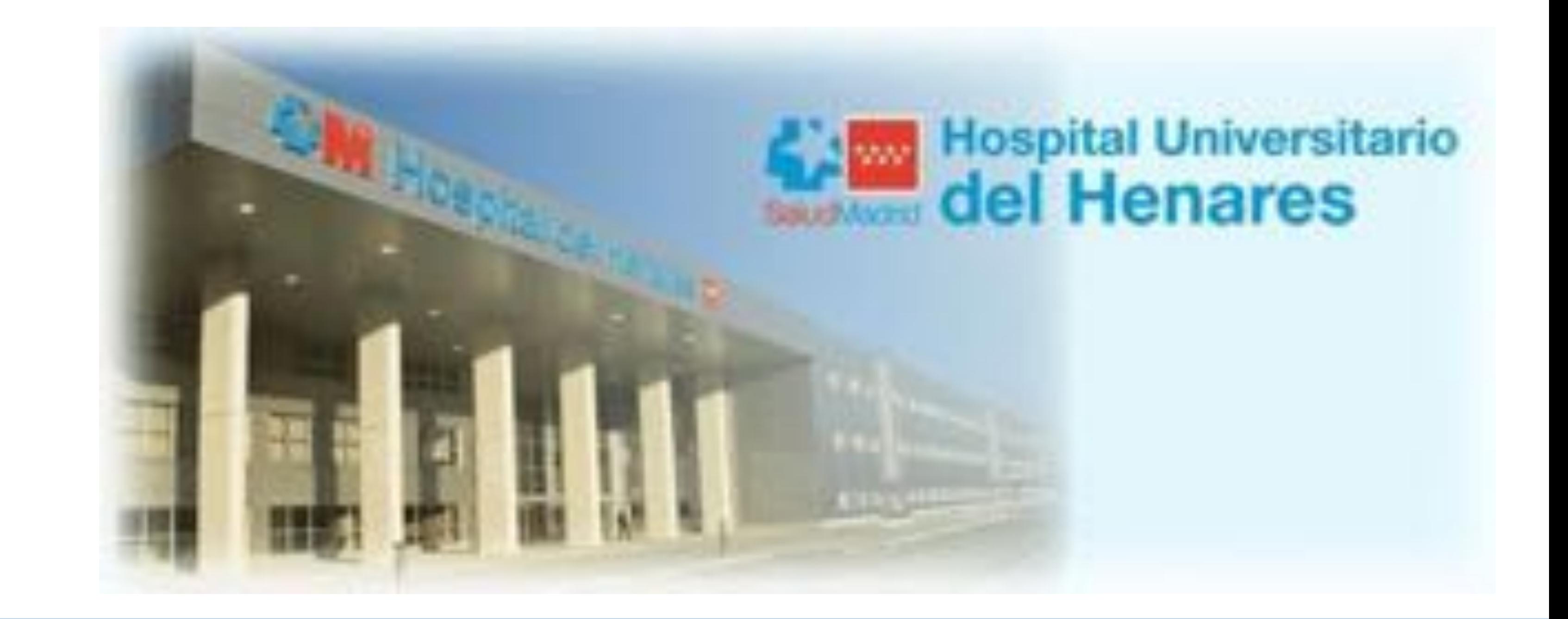

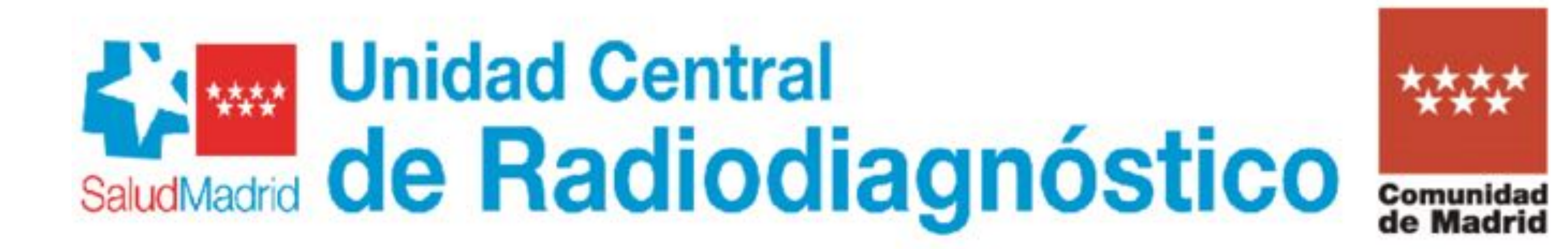

#### Jaime de Miguel Criado, Fabricio Santos Arias\*, Patricia Fraga Rivas, Carlos Benito Vicente\*\*, Laura García del Salto Lorente, Marcos Manzano Paradela, Beatriz Sastre Borregón

#### Hospital Universitario del Henares (Coslada, Madrid) \*Universidad Francisco de Vitoria (Pozuelo de Alarcón, Madrid)

\*\*Unidad Central de Radiodiagnóstico (San Sebastián de los Reyes, Madrid)

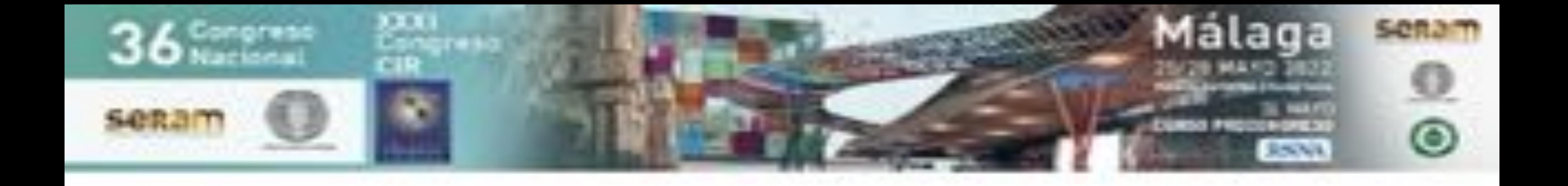

#### • **Objetivo Docente**

- Mostramos la creación de modelos anatómicos en 3D de tumores y de estructuras torácicas, mediante software libre y gratuito
- Desarrollaremos de manera clara e intuitiva los pasos que nos llevarán a la creación de modelos impresos en 3D a partir de estudios de imagen de pacientes, fundamentalmente TC de tórax

#### • **Revisión del tema:**

- Con la creación de estos modelos anatómicos en 3D, a partir de estudios de TC de los pacientes, se pretende tener una mejor comprensión de las dimensiones espaciales de los tumores y su localización con respecto a estructuras anatómicas importantes, como las arterias pulmonares, lo que va a ser fundamental en la elección de la opción quirúrgica más adecuada.
- Para los radiólogos, la visualización de imágenes volumétricas en 2D no supone un problema, pero para otros especialistas no habituados a la visualización tridimensional puede suponer una pérdida de información.

Gracias a la impresión en 3D de estos modelos se va a poder obtener esta información tridimensional de manera rápida e intuitiva.

- Además, la impresión de los modelos anatómicos en 3D aporta una herramienta muy valiosa en la docencia de estudiantes de medicina, y residentes, pudiendo realizar incluso simulacros previos a la cirugía real.
- A partir de un TC se va a segmentar o seleccionar la región anatómica, con las estructuras anatómicas de interés, mediante software libre. Posteriormente se procederá a su laminado con un software específico también libre. La impresión se realizó utilizando impresoras de filamento fundido.
- En este enlace y código QR se pueden descargar los videos y archivos de la

presentación para imprimirlos o interactuar con ellos:

https://drive.google.com/drive/folders/1oIoOMktrYCwfTso3Vl-

f8ueqO1cOgmAc?usp=sharing

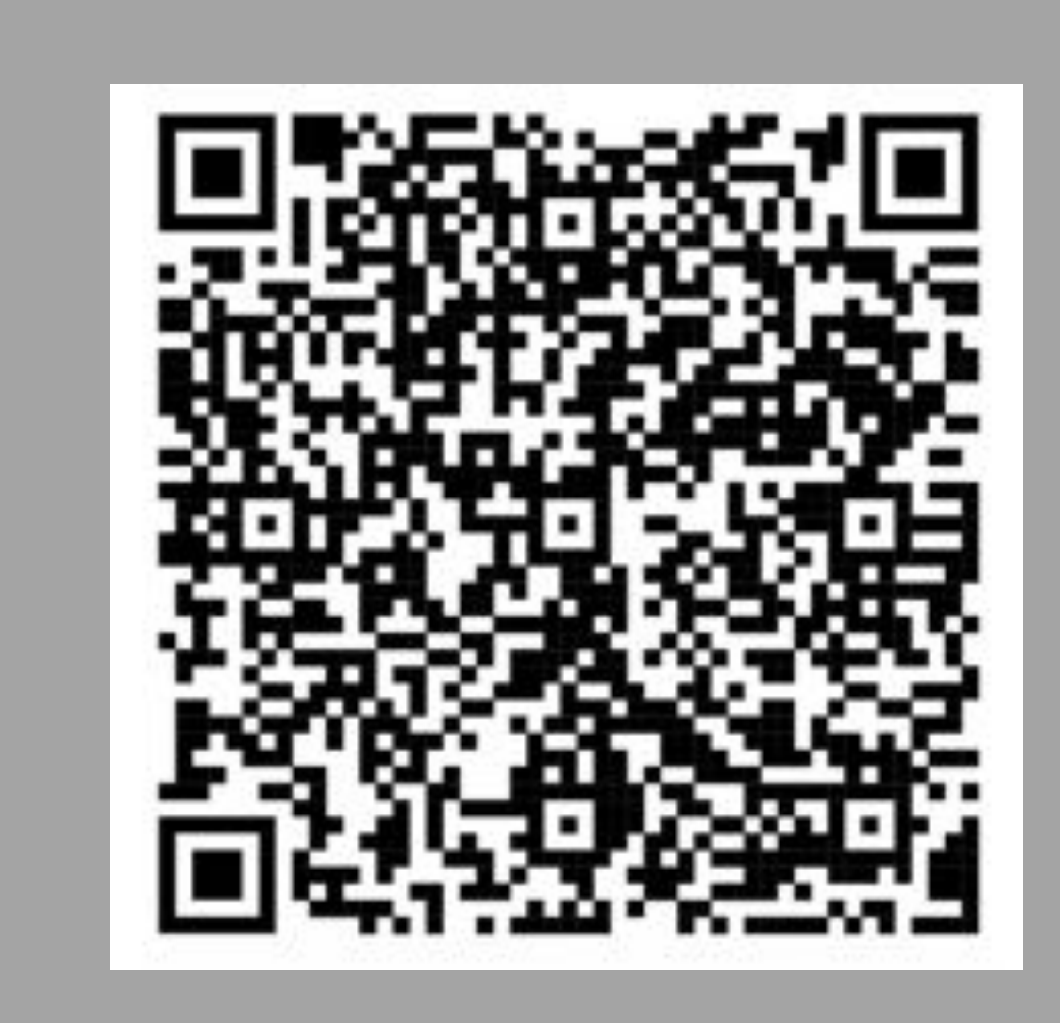

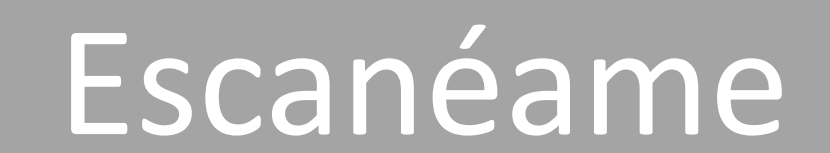

#### • **Trabajo Colaborativo**

- La impresión 3D médica ha implicado a muchos Servicios del Hospital y al Laboratorio de Fabricación Aditiva (FAB LAB) de la Universidad Francisco de Vitoria
- La impresión 3D médica requiere trabajo en equipo

**Equipos Multidisciplinares Trabajo en Equipo**

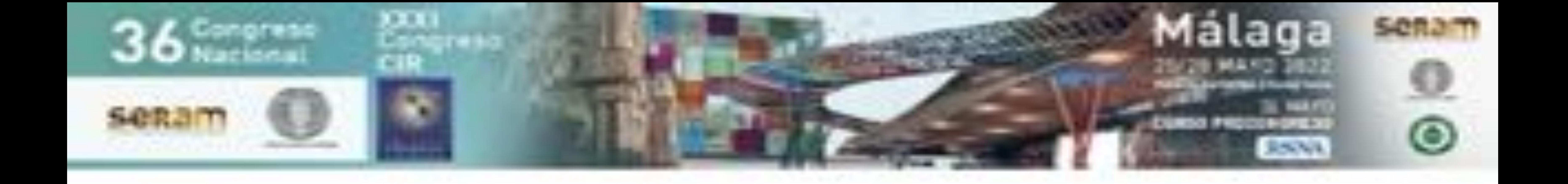

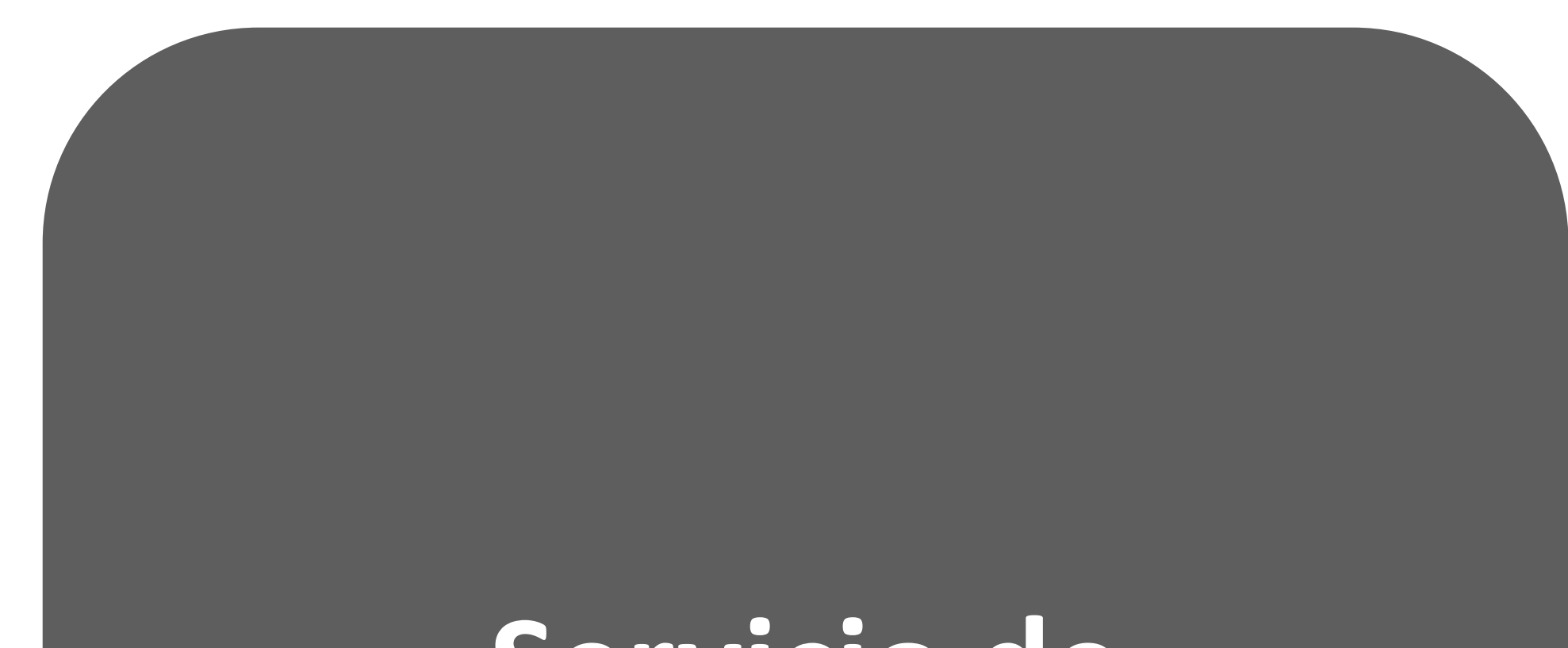

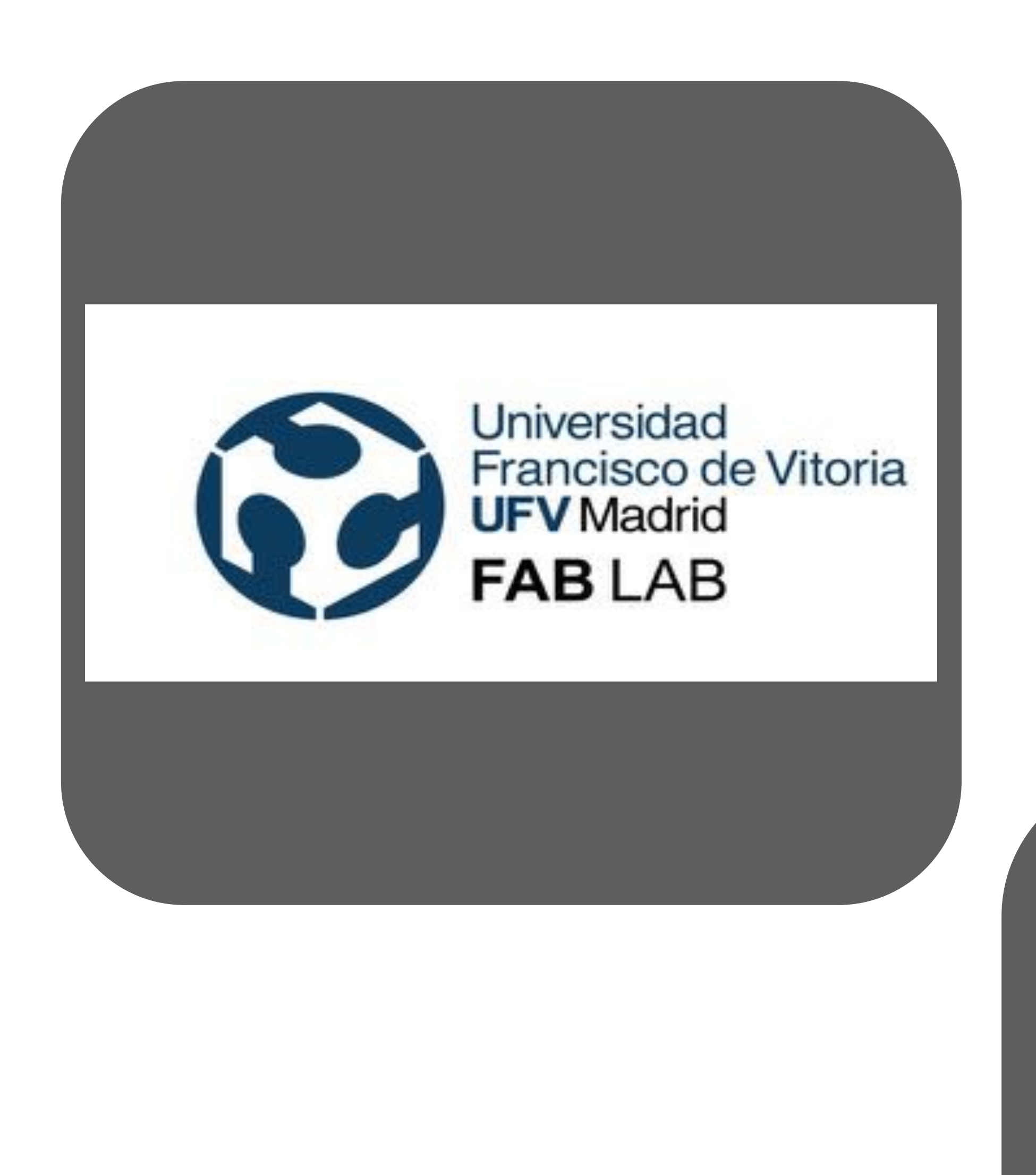

#### **Servicio de Radiodiagnóstico**

#### **Servicios de:**

**Neumología Oncología Anatomía Patológica Cirugía Torácica del Hospital Universitario de la Princesa**

**Comité de Tumores de Tórax**

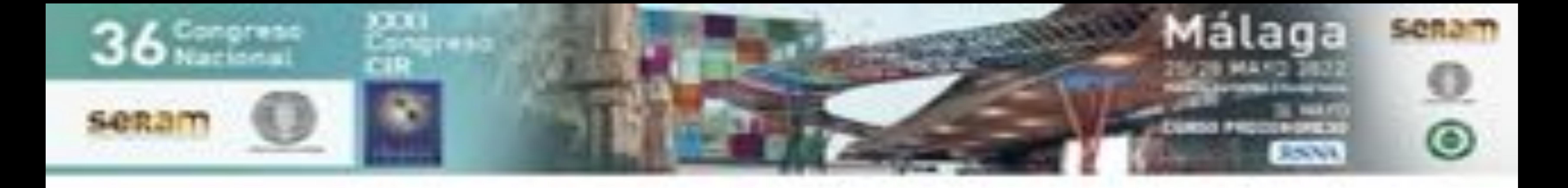

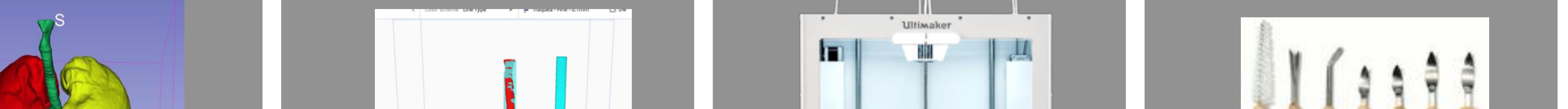

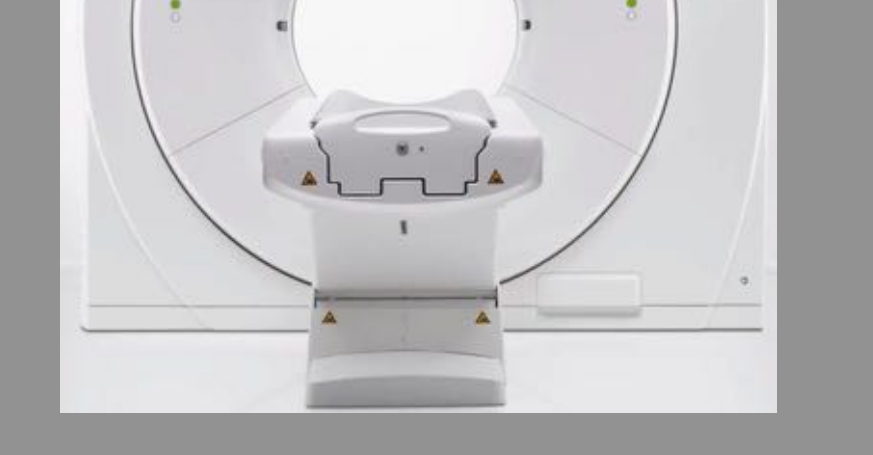

 $\begin{tabular}{|c|c|} \hline & 1000A705B & \\ \hline \end{tabular}$ 

# • **Organigrama del Flujo de trabajo**

- Adquisición de imagen por TC
- Exportación de imagen con anonimización de los estudios
- Diseño y generación del modelo 3D (malla de triángulos en formato STL)
- Creación de Archivo imprimible (formato G-Code)
- Postprocesado del objeto creado

#### **Adquisición de Imágenes**

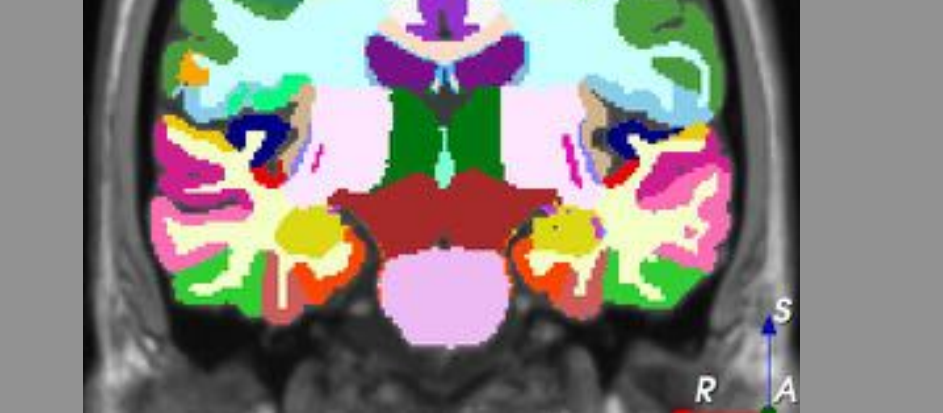

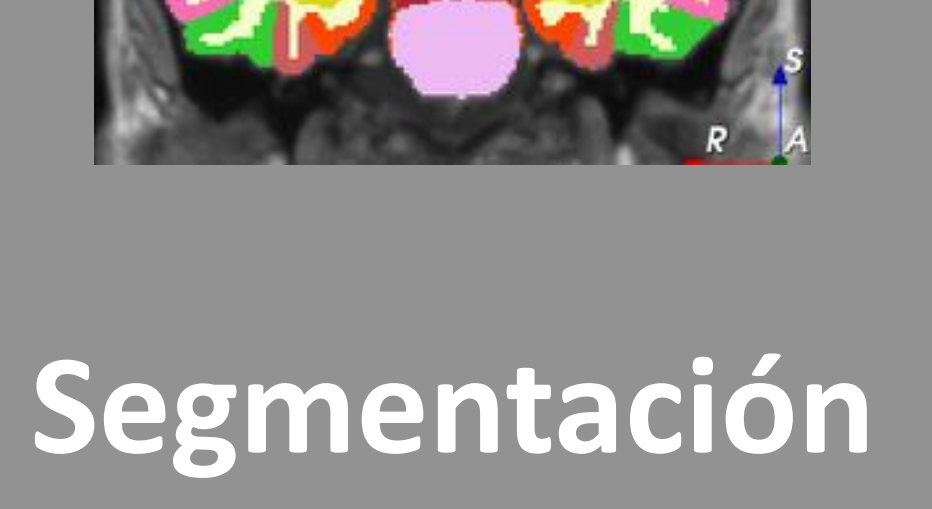

**de áreas de interés**

# ◯ 2 days 10 ht<br>| || 20lg - 26.57m

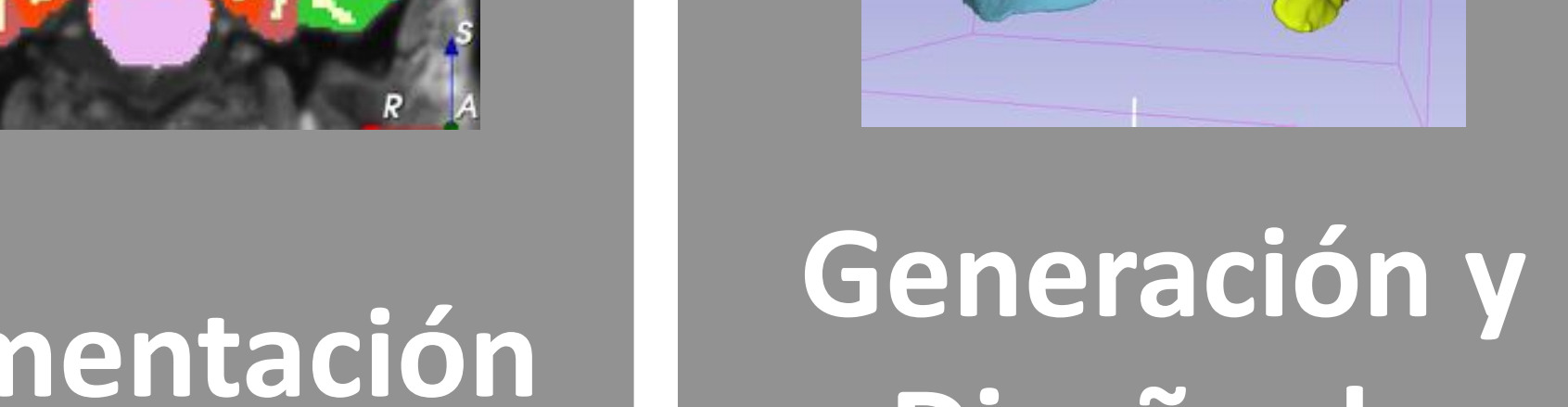

**Diseño de** 

B

**modelos 3D**

**(STL)** 

**Laminación de modelos 3D**

**(G-CODE)**

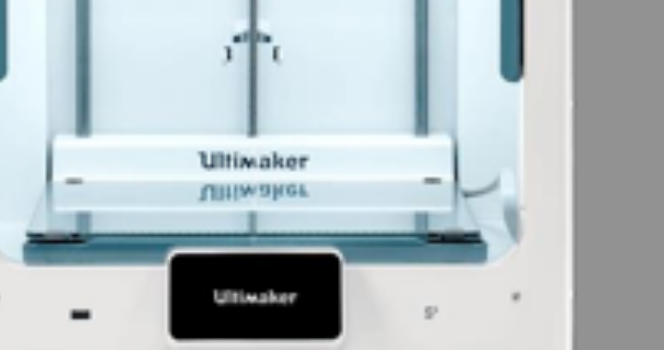

**Impresión 3D**

**Post-**

**Procesado de los modelos impresos**

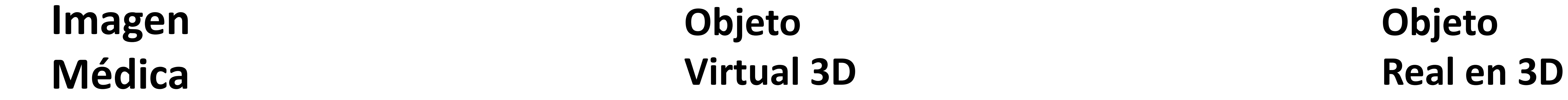

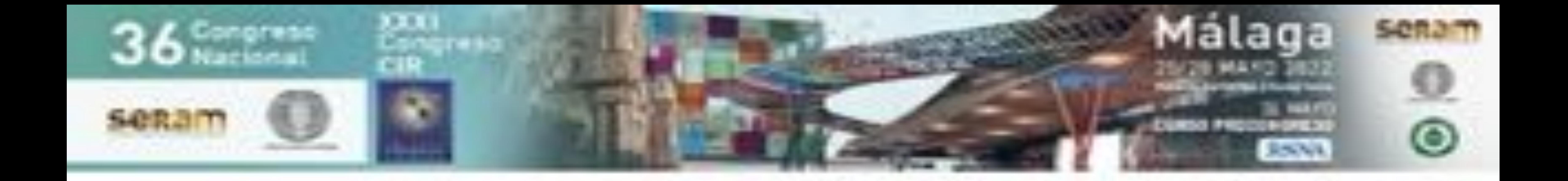

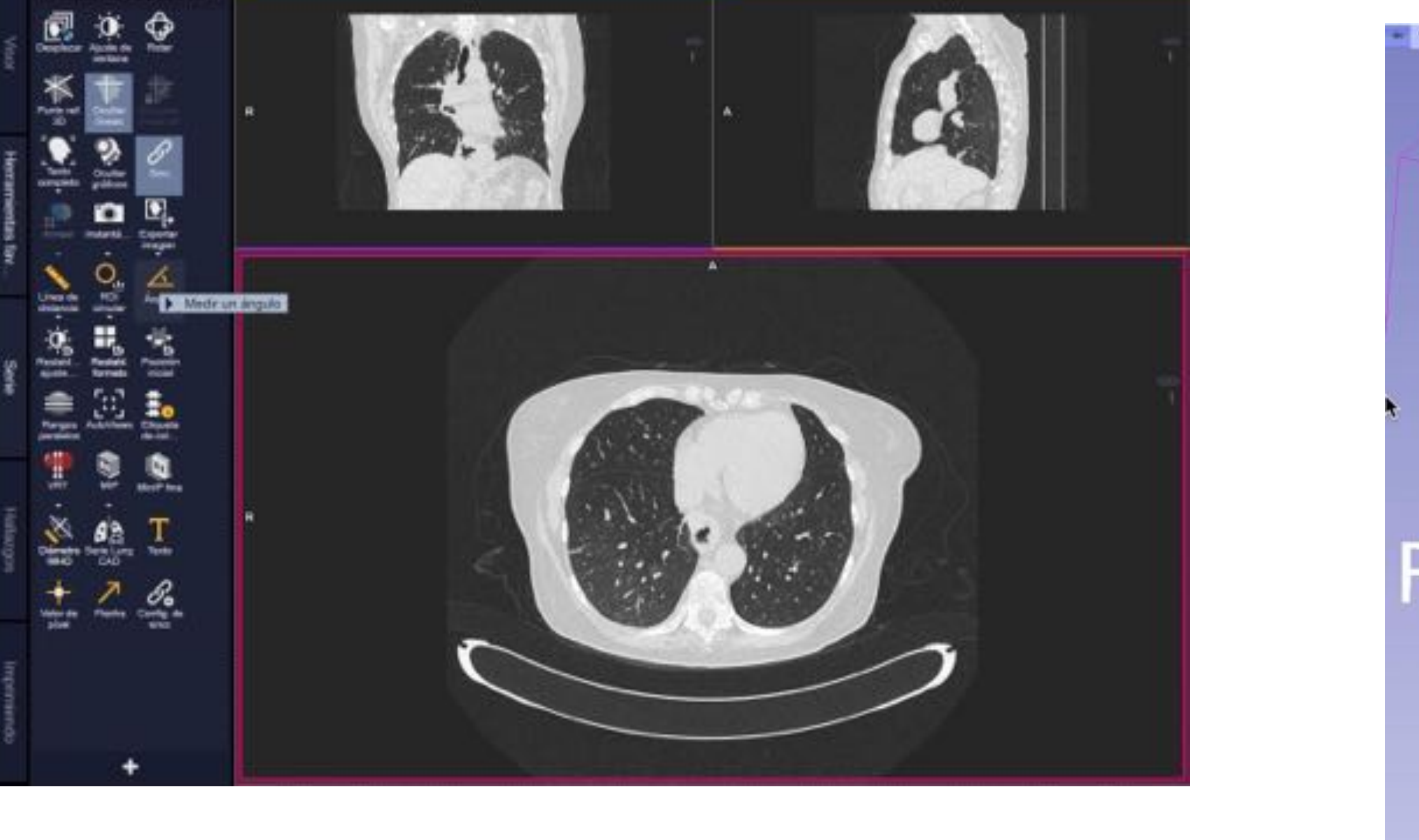

tramentas tavoritas

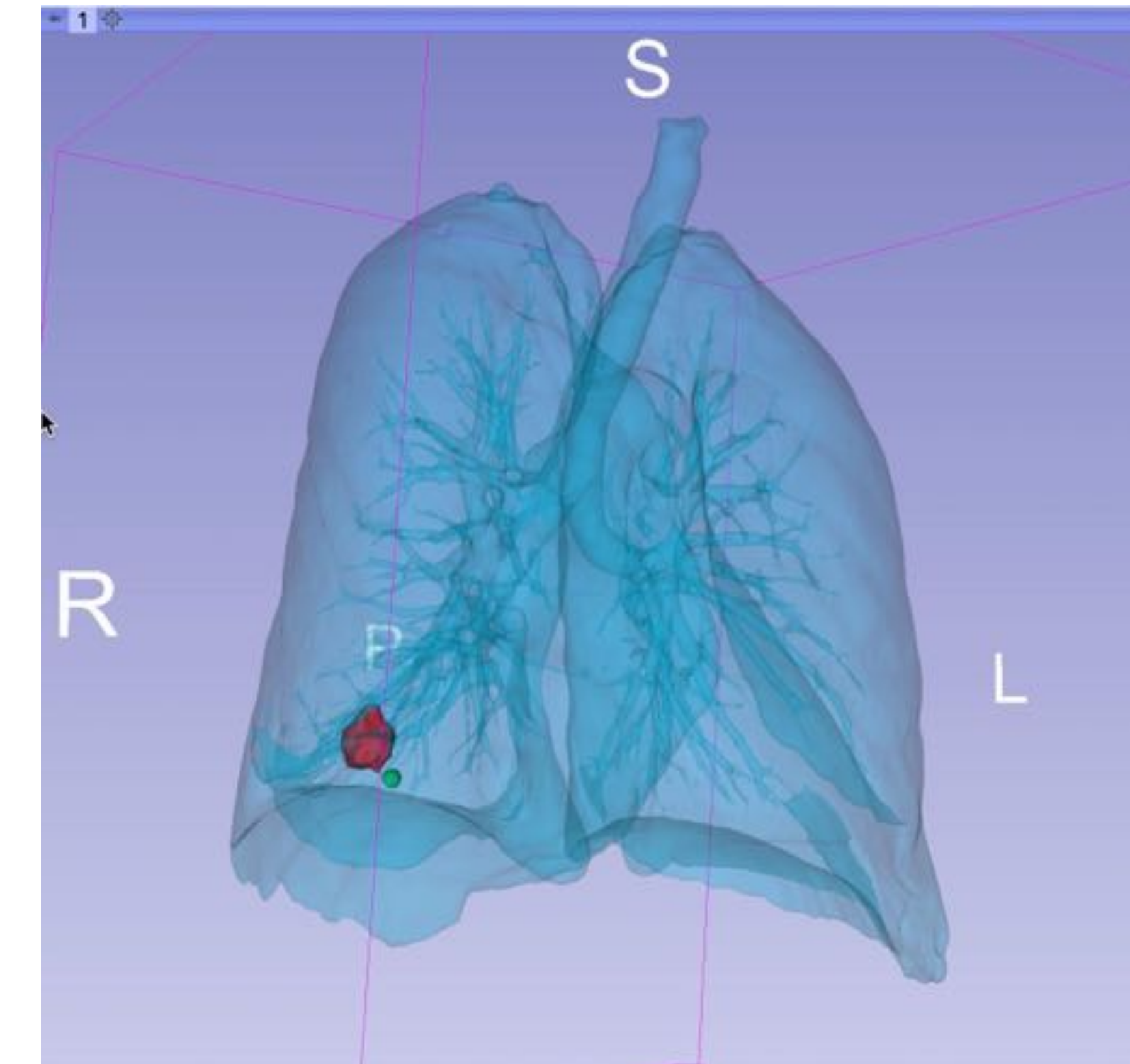

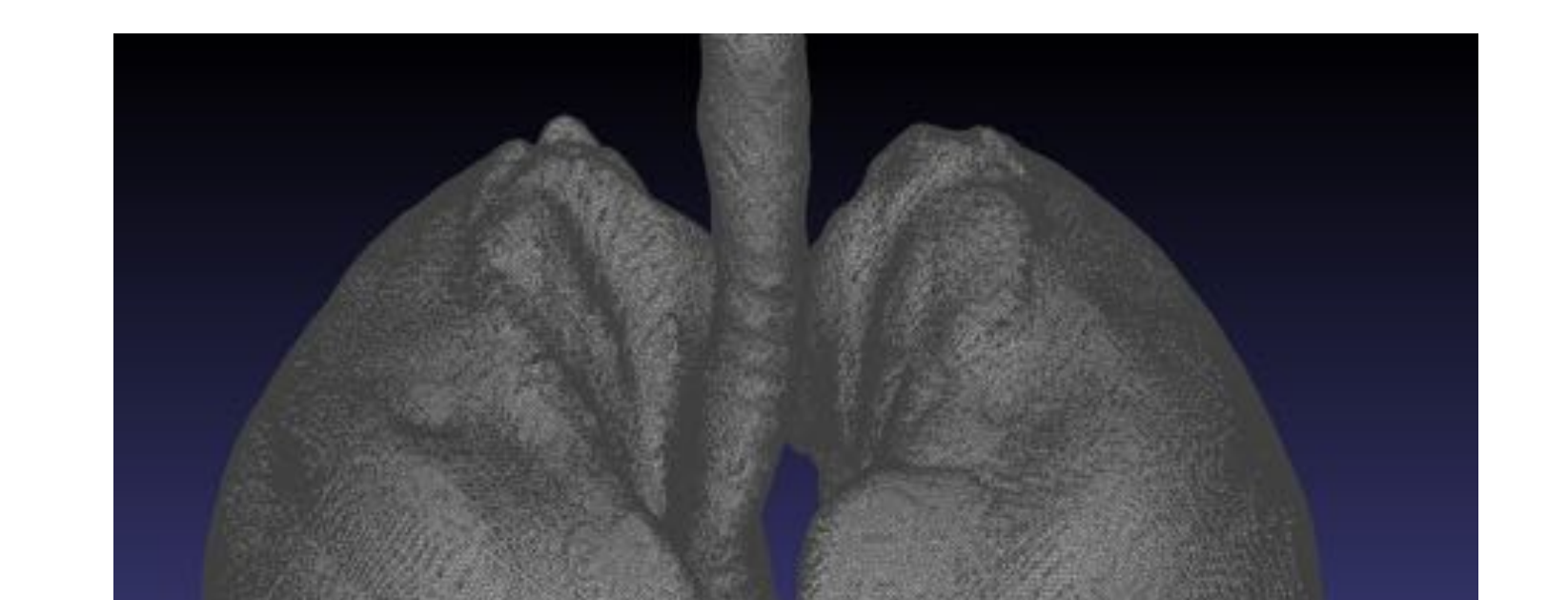

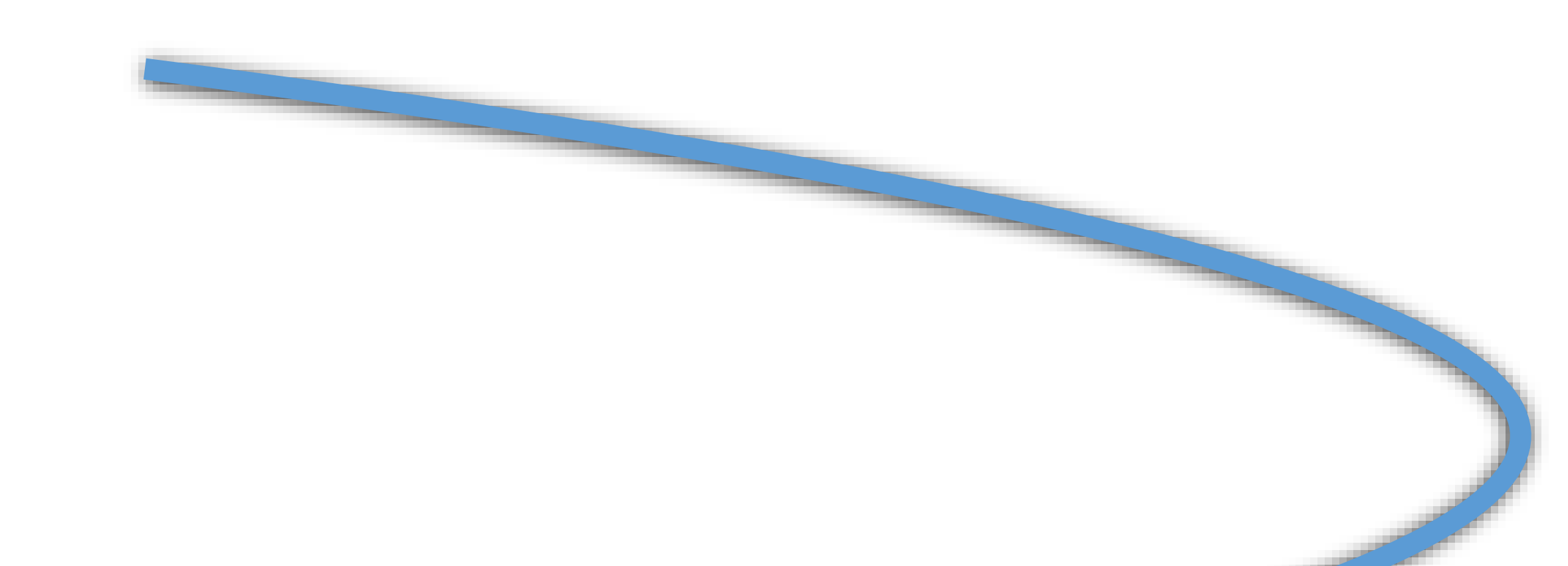

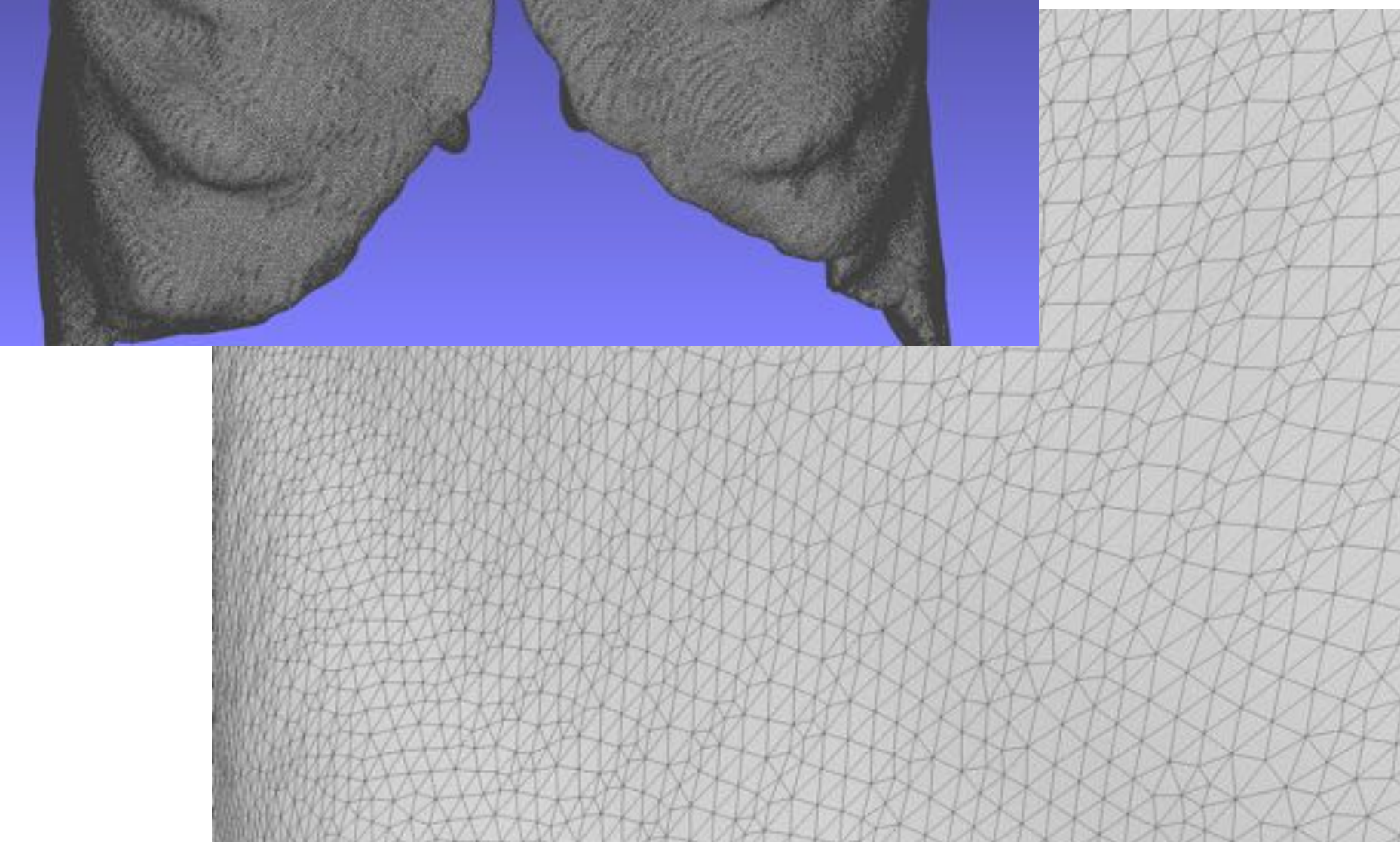

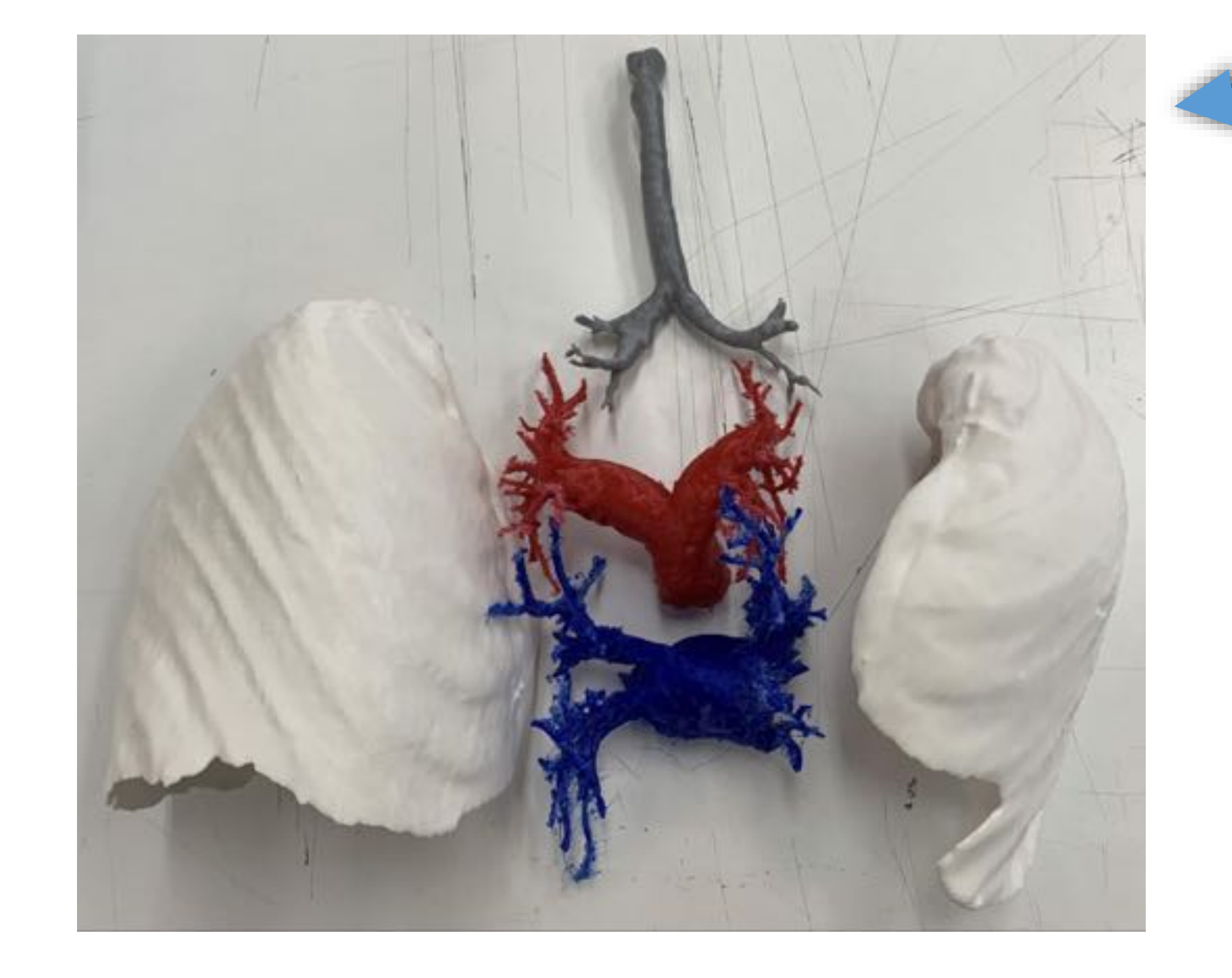

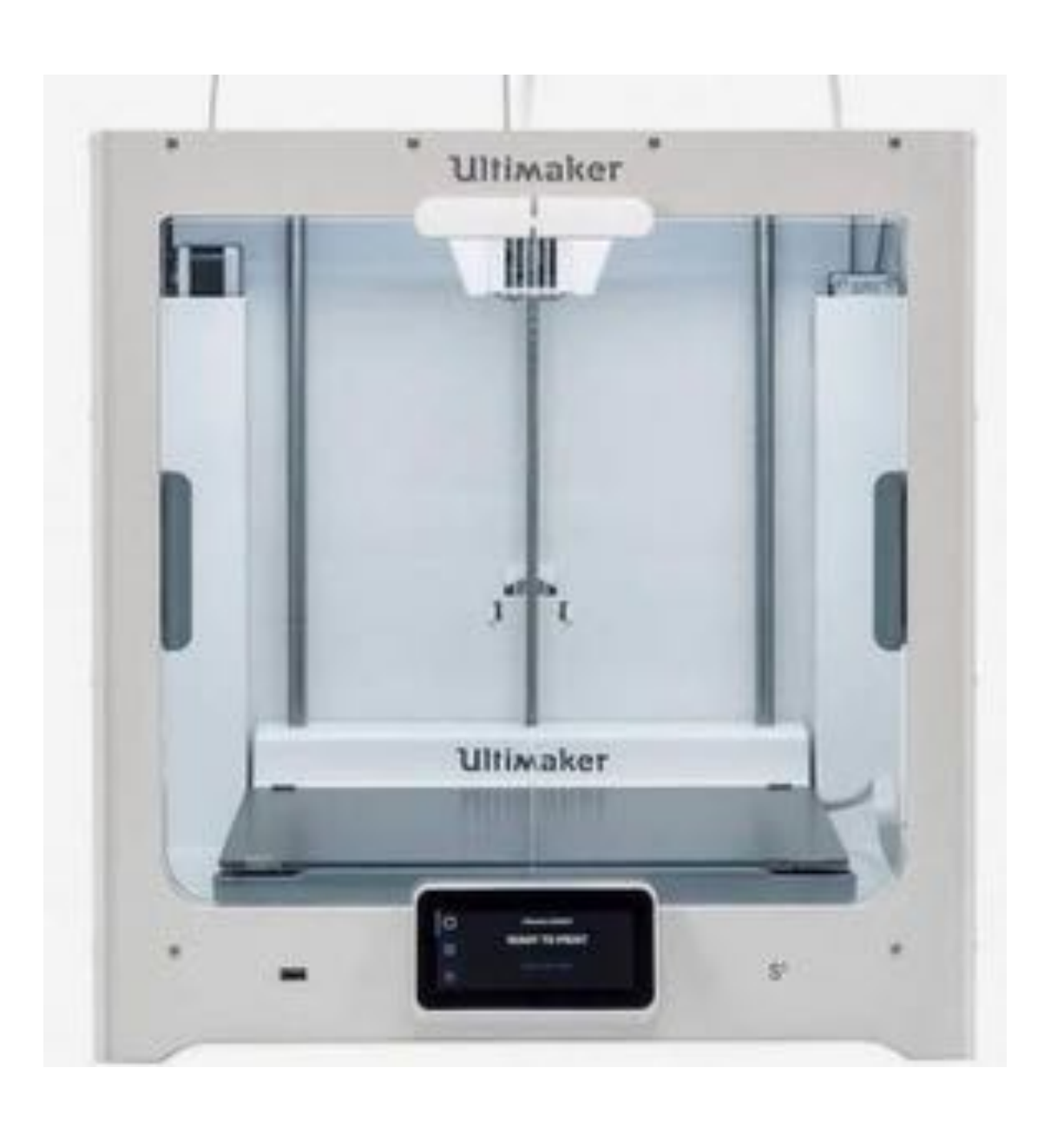

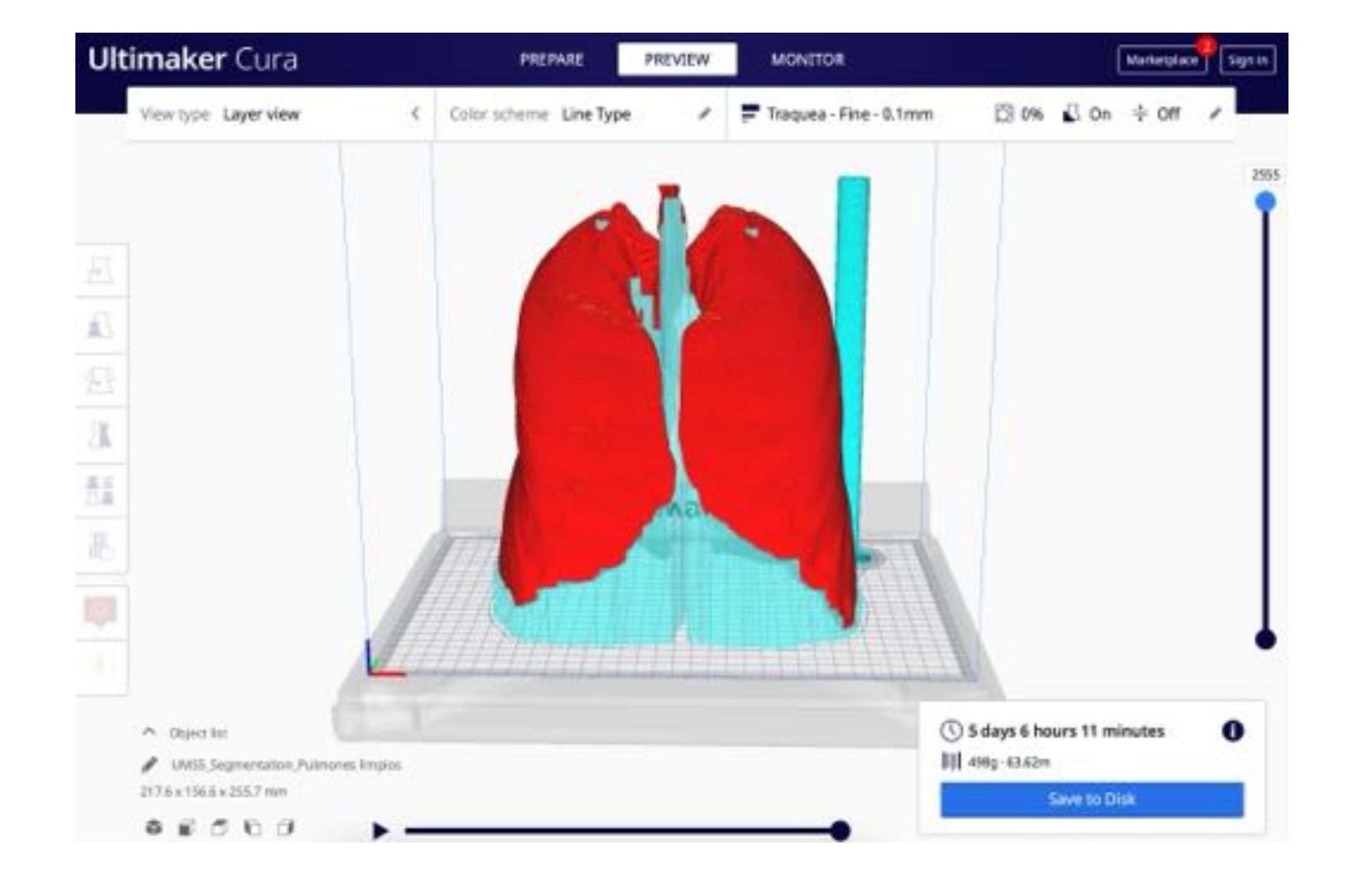

#### • **Protocolo de TC Recomendado**

- **TC de Tórax** 
	- Reconstrucción con voxel isotrópico con grosor de corte <1.5 mm
	- Usar un filtro de reconstrucción suave, de partes blandas o mediastino
	- No utilizar filtros de realce de bordes (pulmón u óseo)
	- Utilizar la serie entera, no reconstrucciones en otros planos

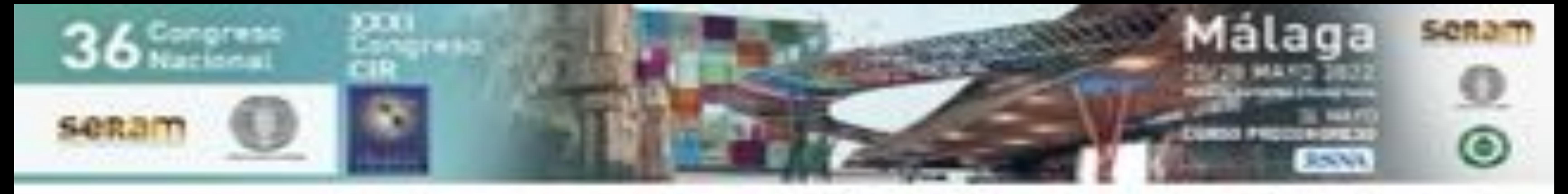

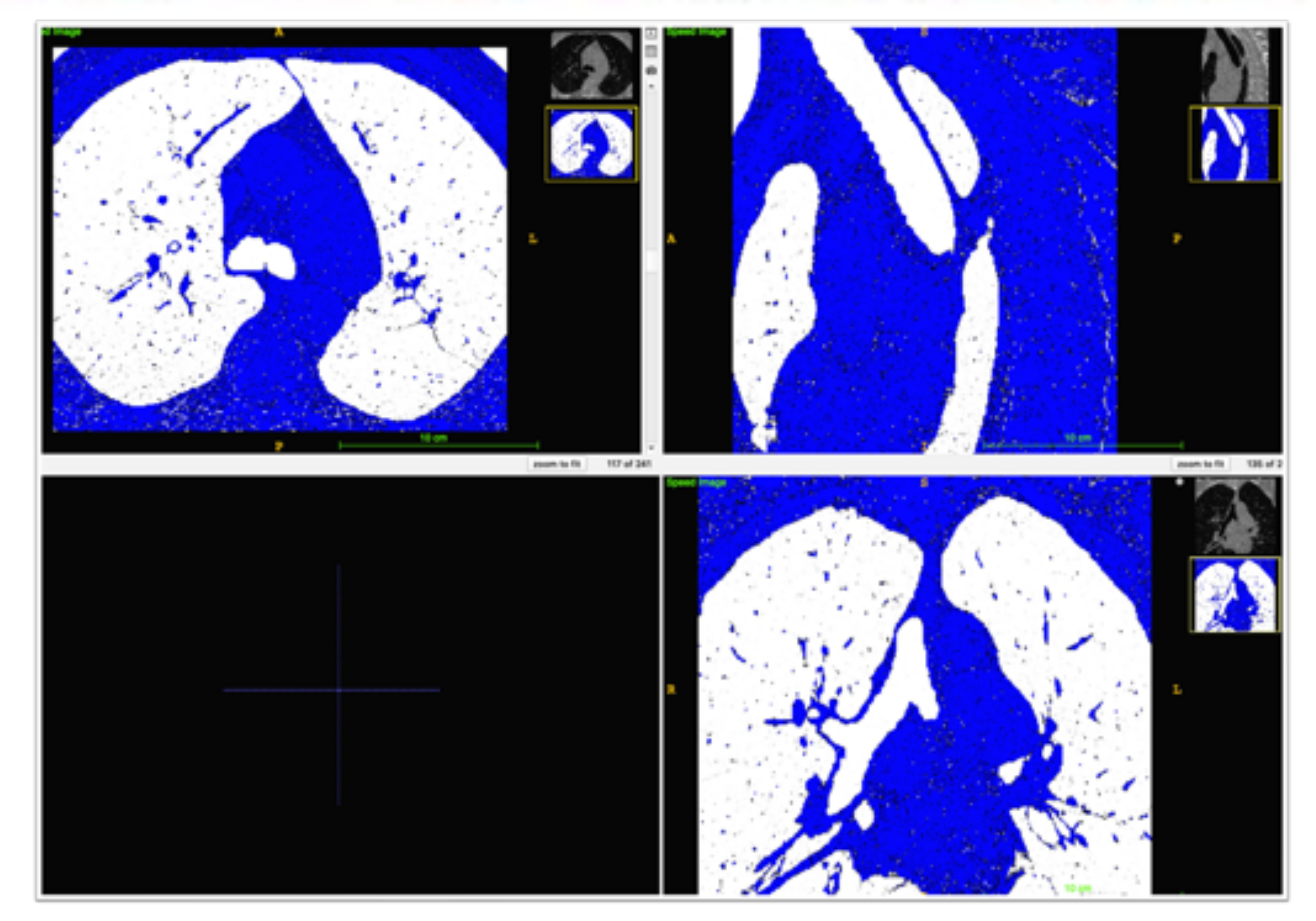

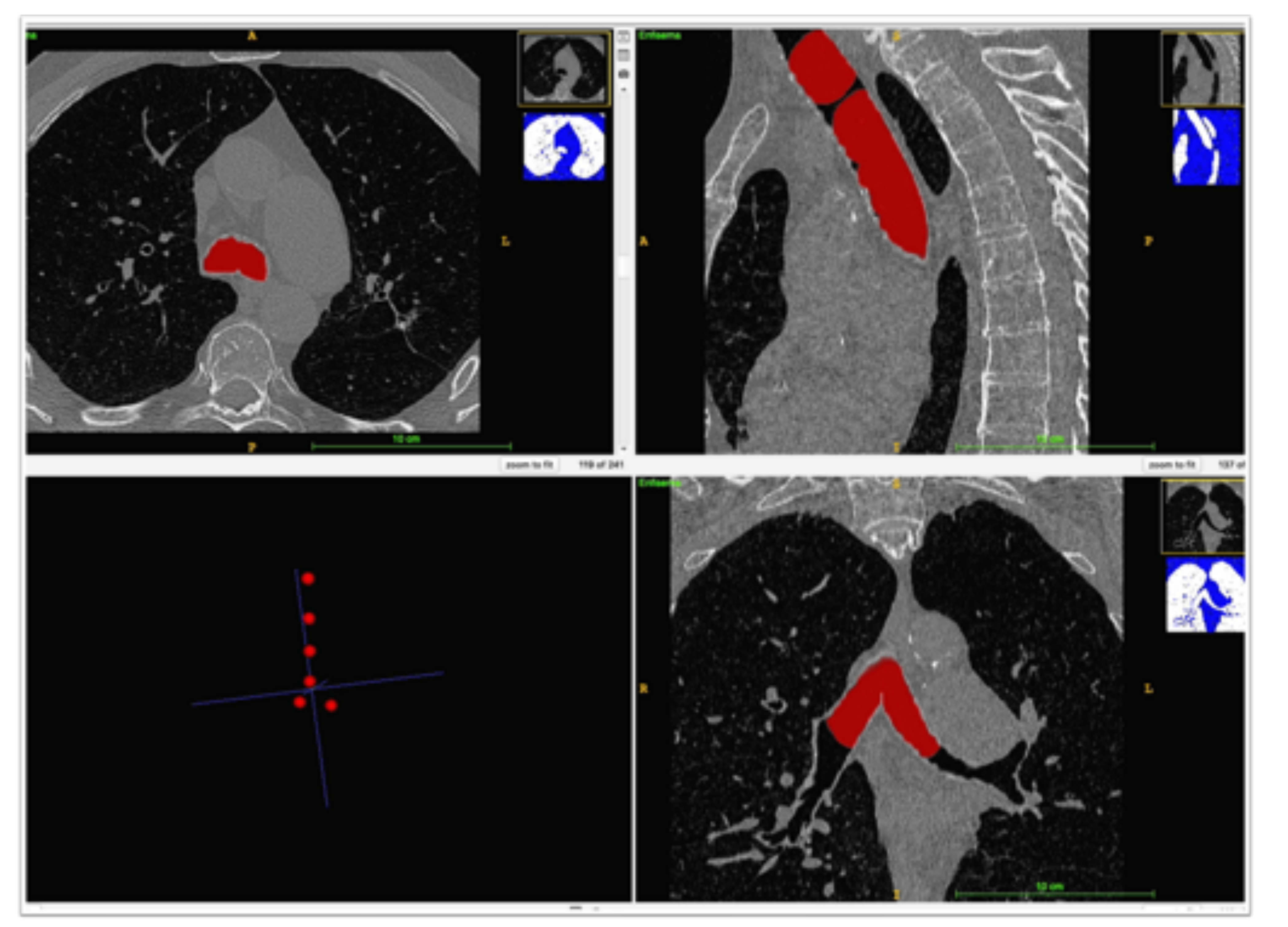

#### • **Generación y diseño del modelo 3D**

- Software libre y gratuito 3D **(1,2)**
- Realizamos una segmentación semiautomática mediante:
	- Umbrales: seleccionando los umbrales de densidad adecuados para segmentar (seleccionar) las estructuras adecuadas
	- Semillas: colocando semillas en las estructuras a segmentar a partir de las cuales va a crecer y formarse la segmentación
- Segmentación manual final: para realizar un refinado de las lesiones y de las estructuras anatómicas

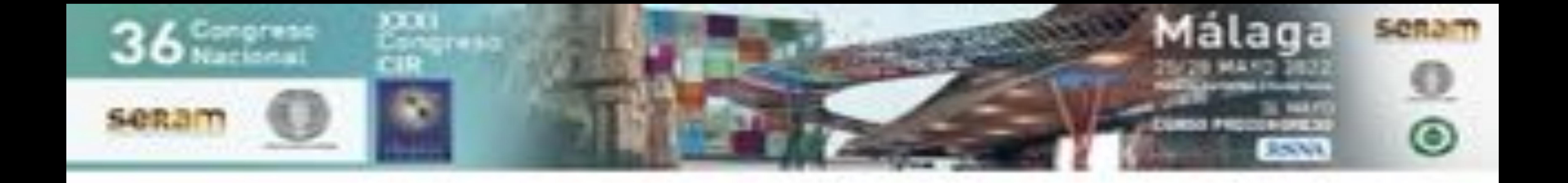

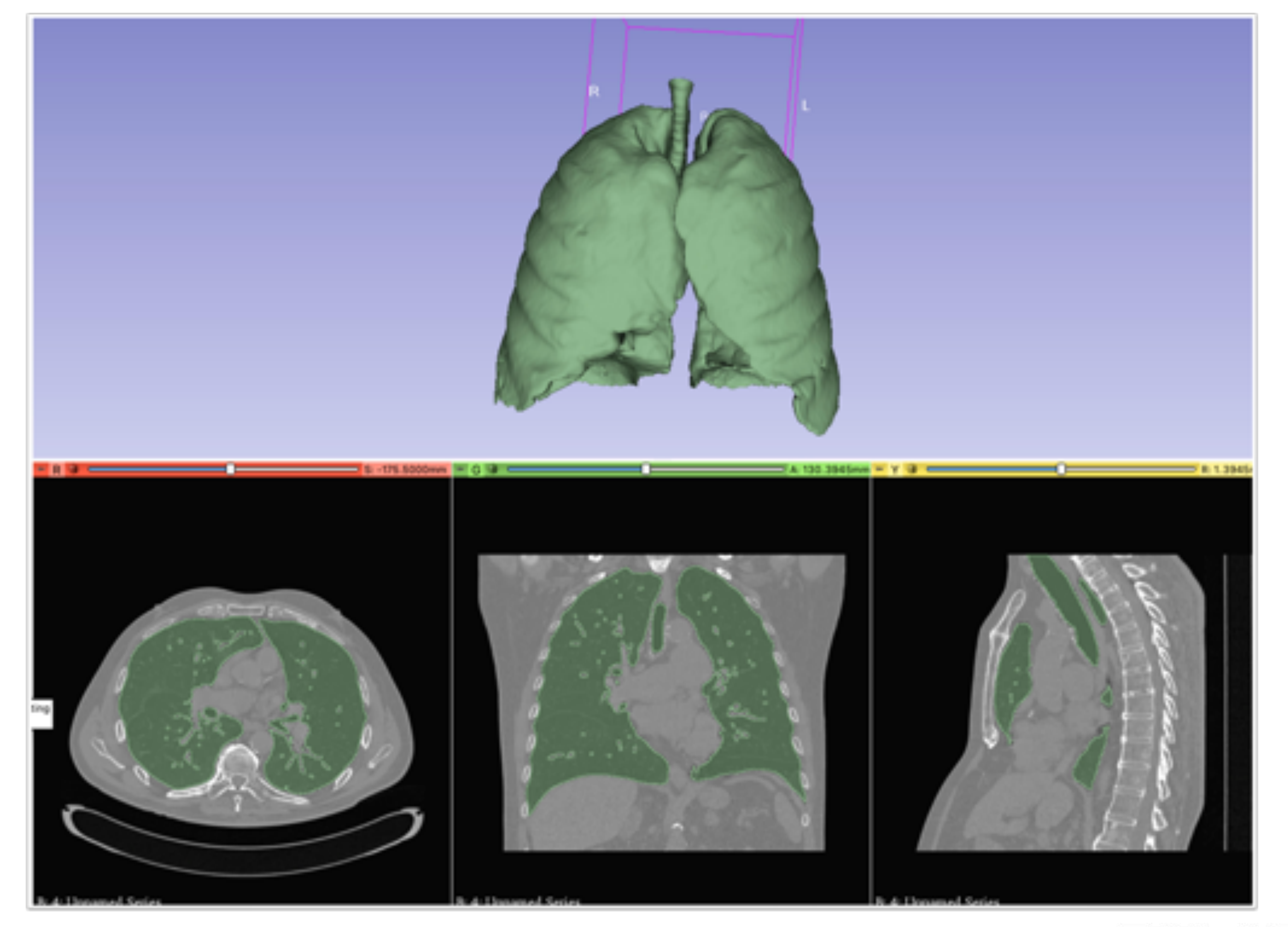

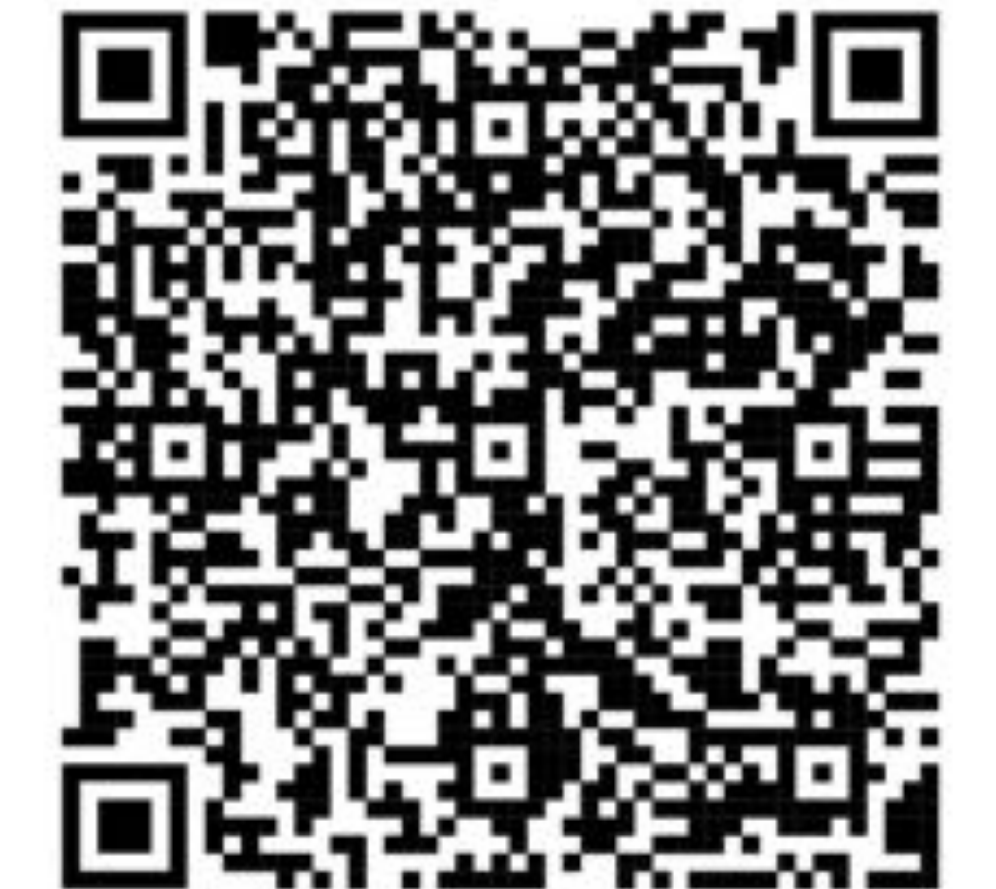

#### • **Segmentación Semiautomática mediante umbrales**

- Ejemplo de segmentación de la vía aérea y de los pulmones mediante umbrales
- Elegimos manualmente el intervalo de intensidad de la imagen que representa la vía aérea y el pulmón para que el software posteriormente nos segmente estas regiones y elimine el resto

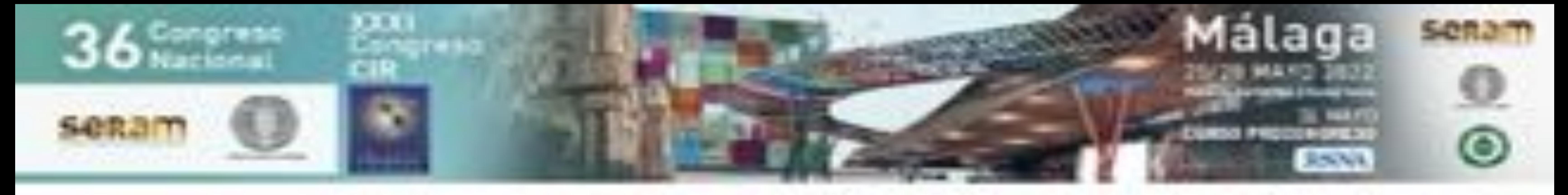

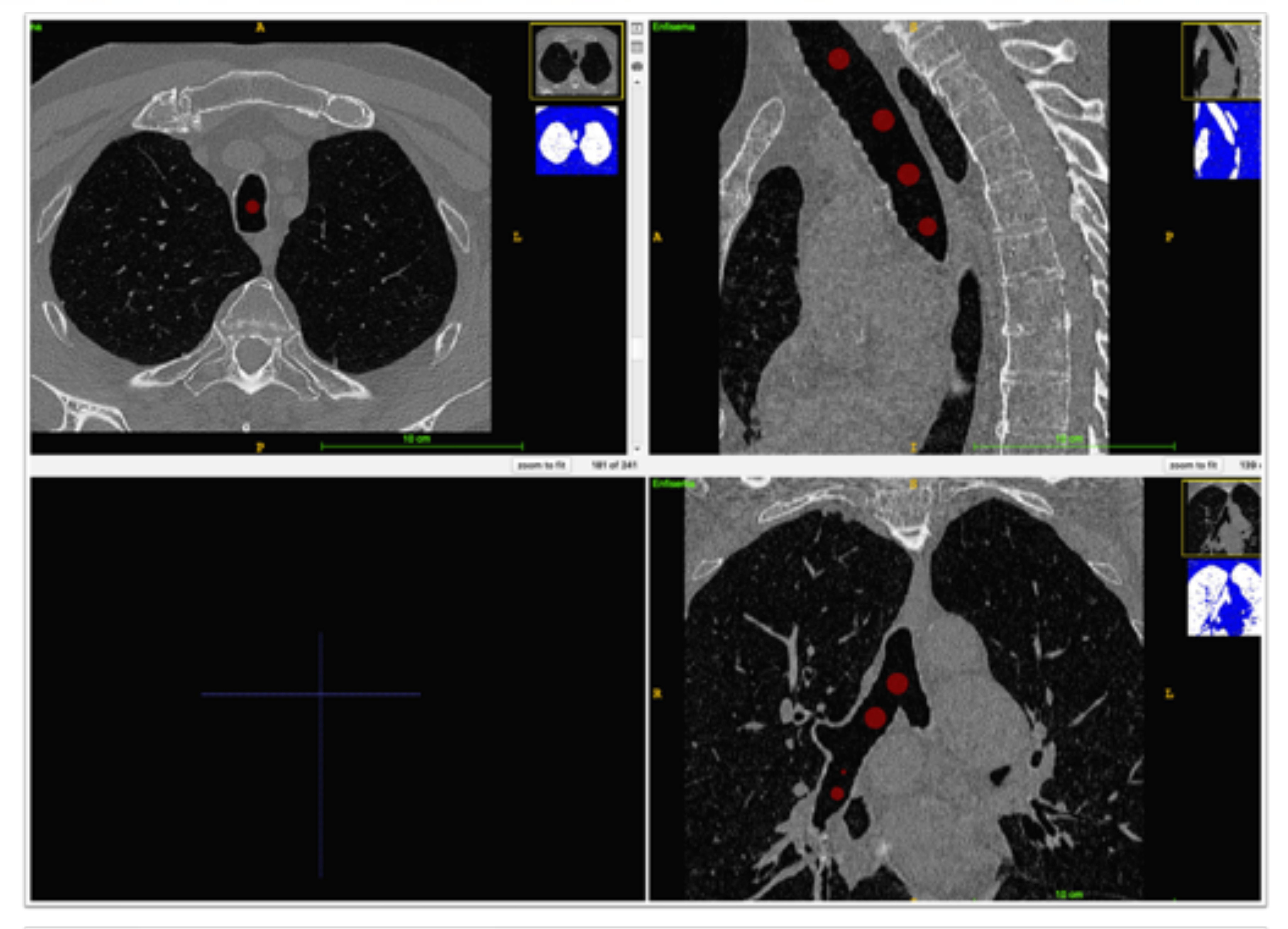

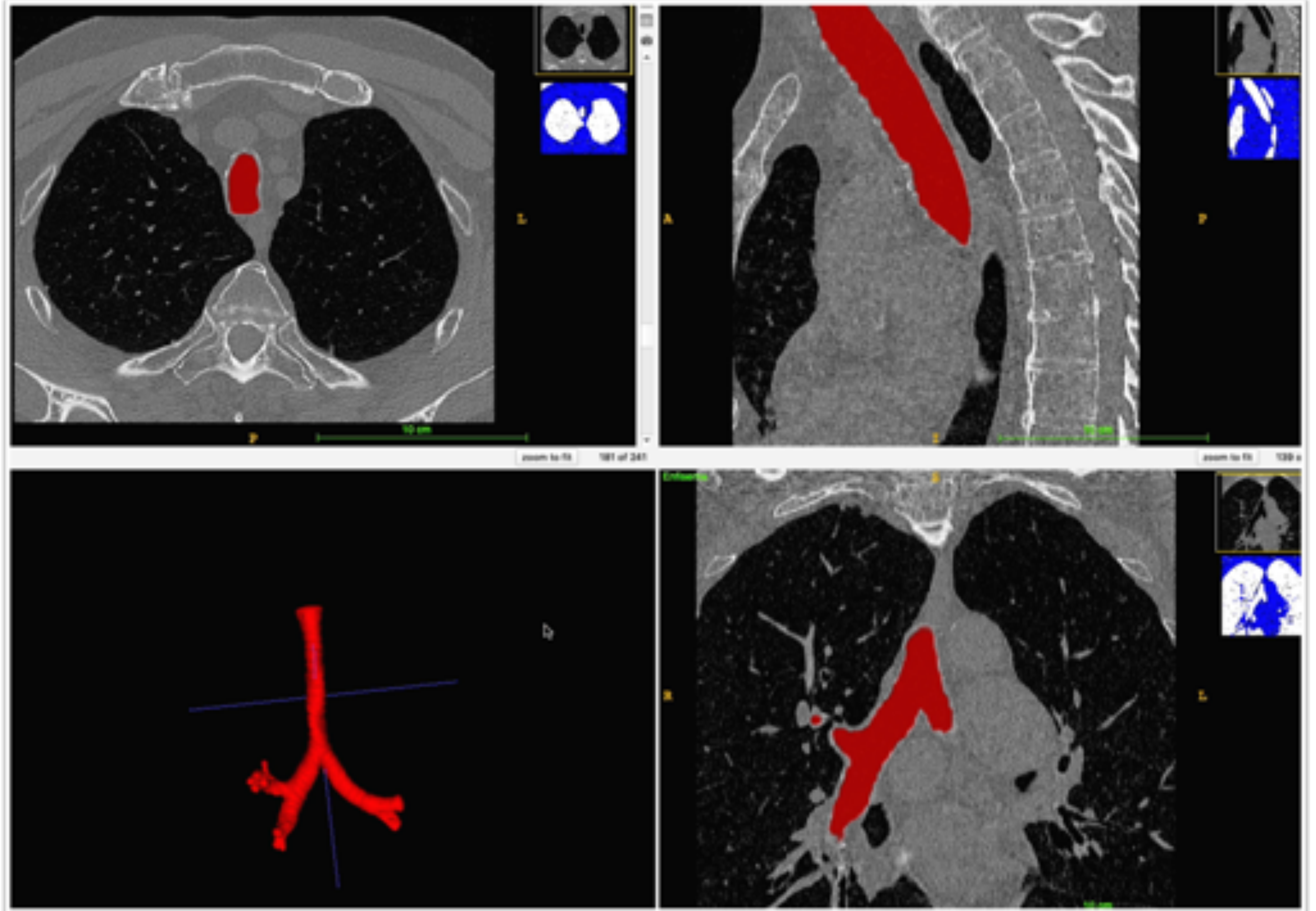

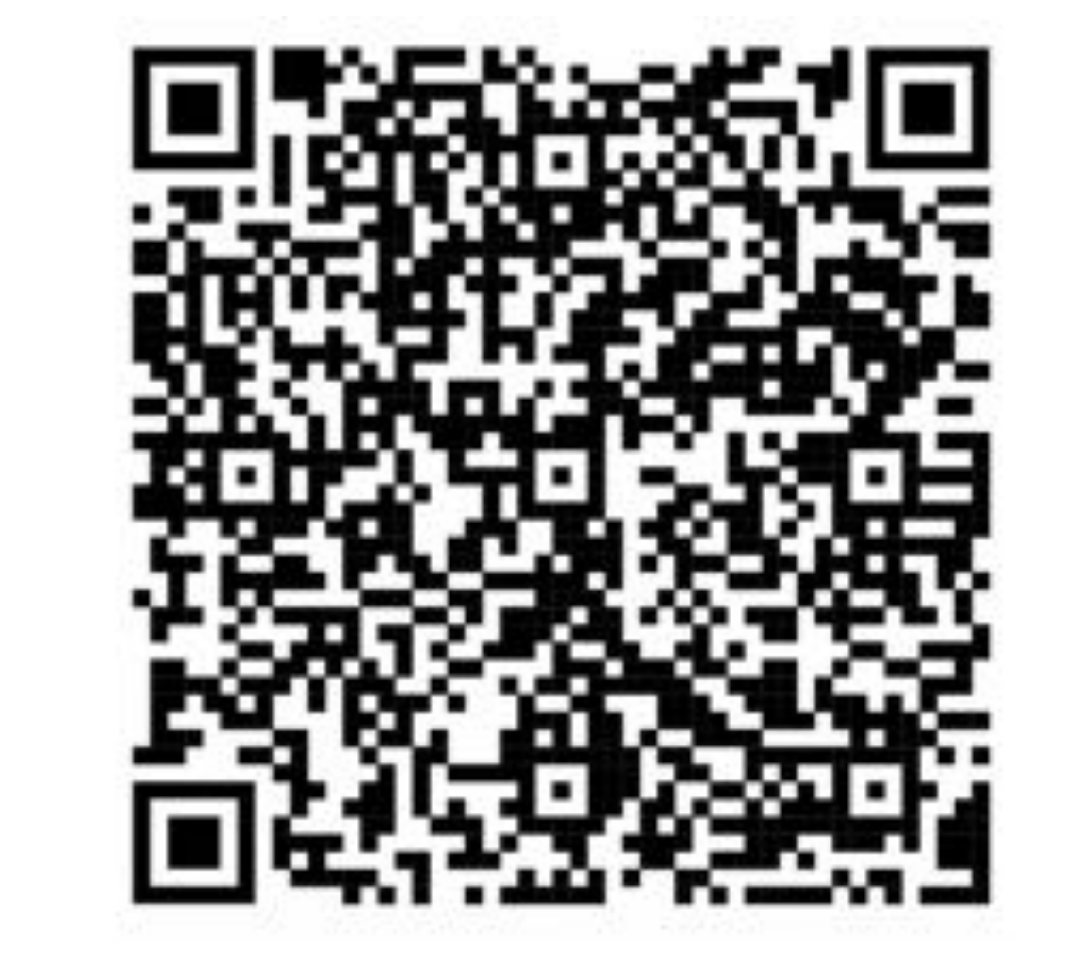

#### • **Segmentación Semiautomática mediante semillas**

- Ejemplo de segmentación mediante semillas de la vía aérea
- Colocamos manualmente unas semillas en las estructuras a segmentar que crecerán progresivamente a través de las estructuras de similar densidad y deteniéndose en los bordes de las estructuras con densidad diferente

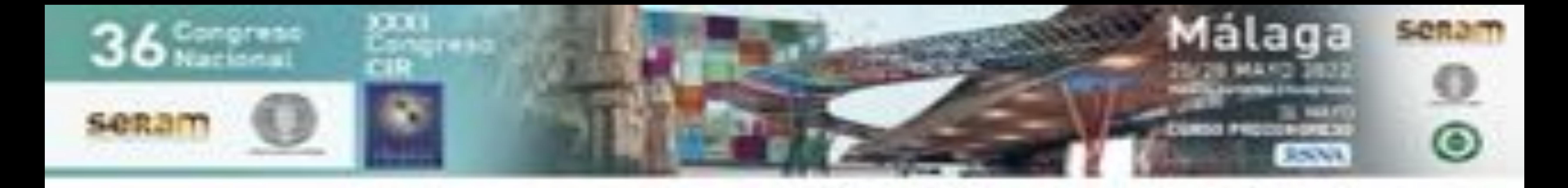

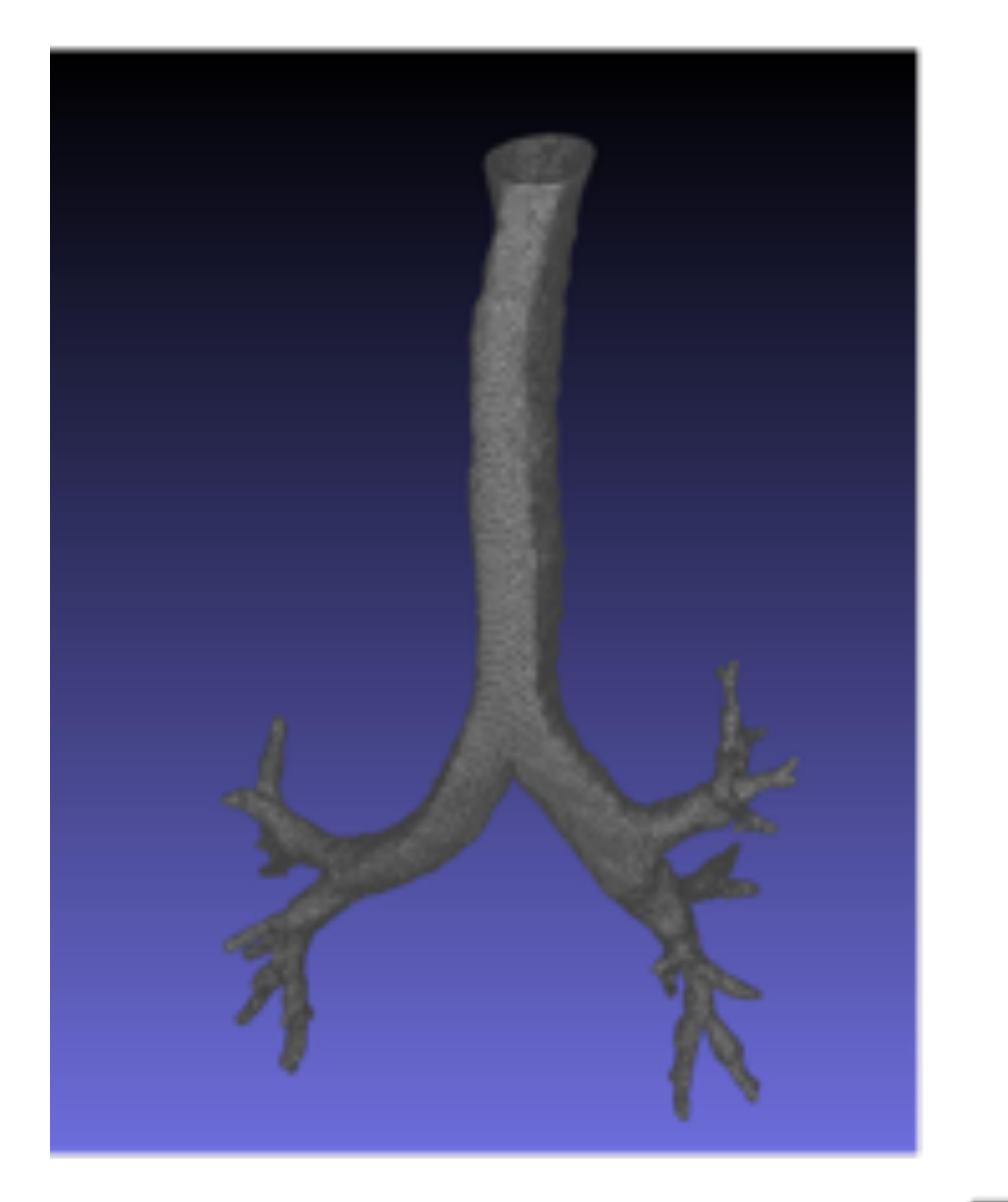

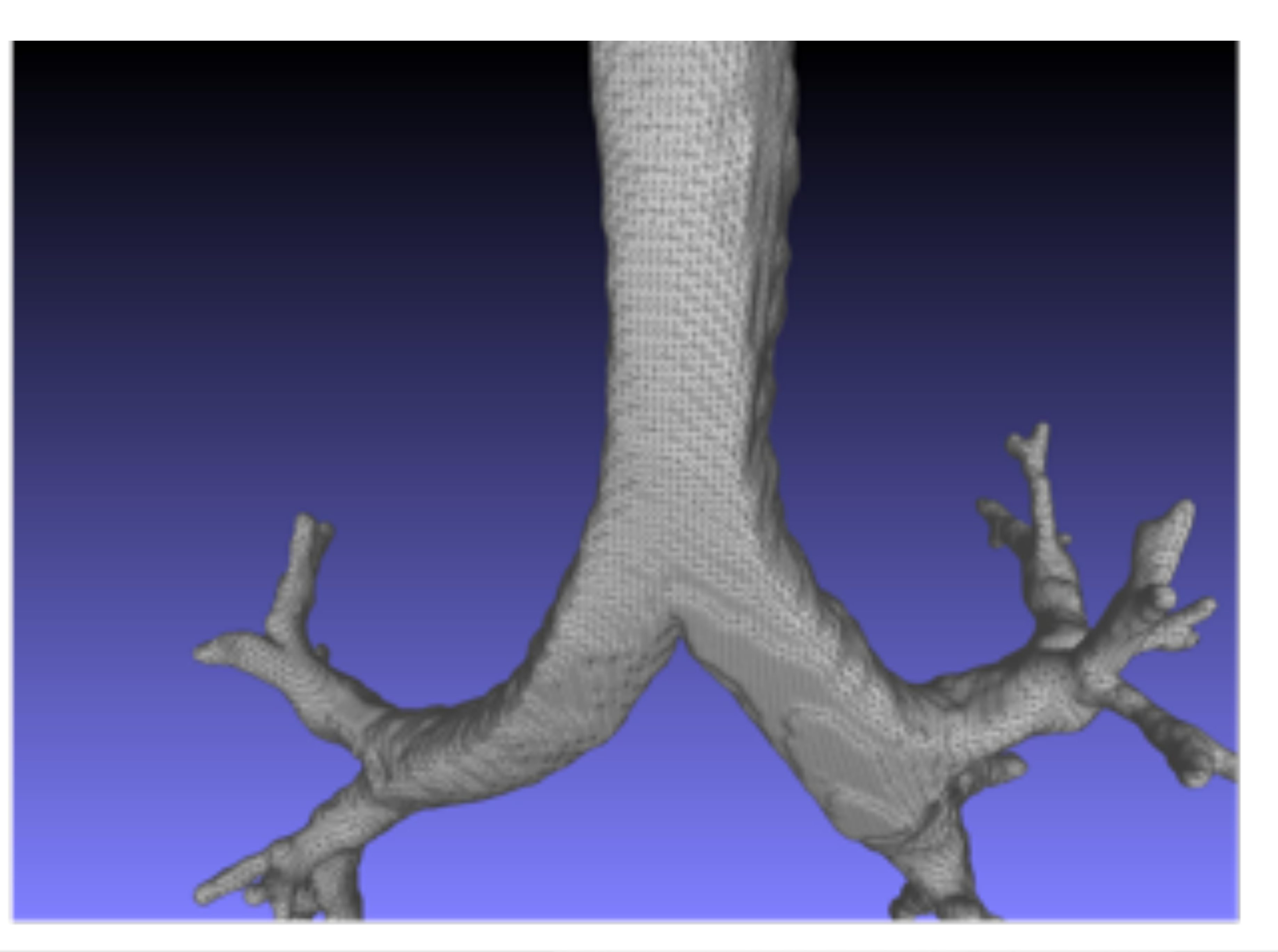

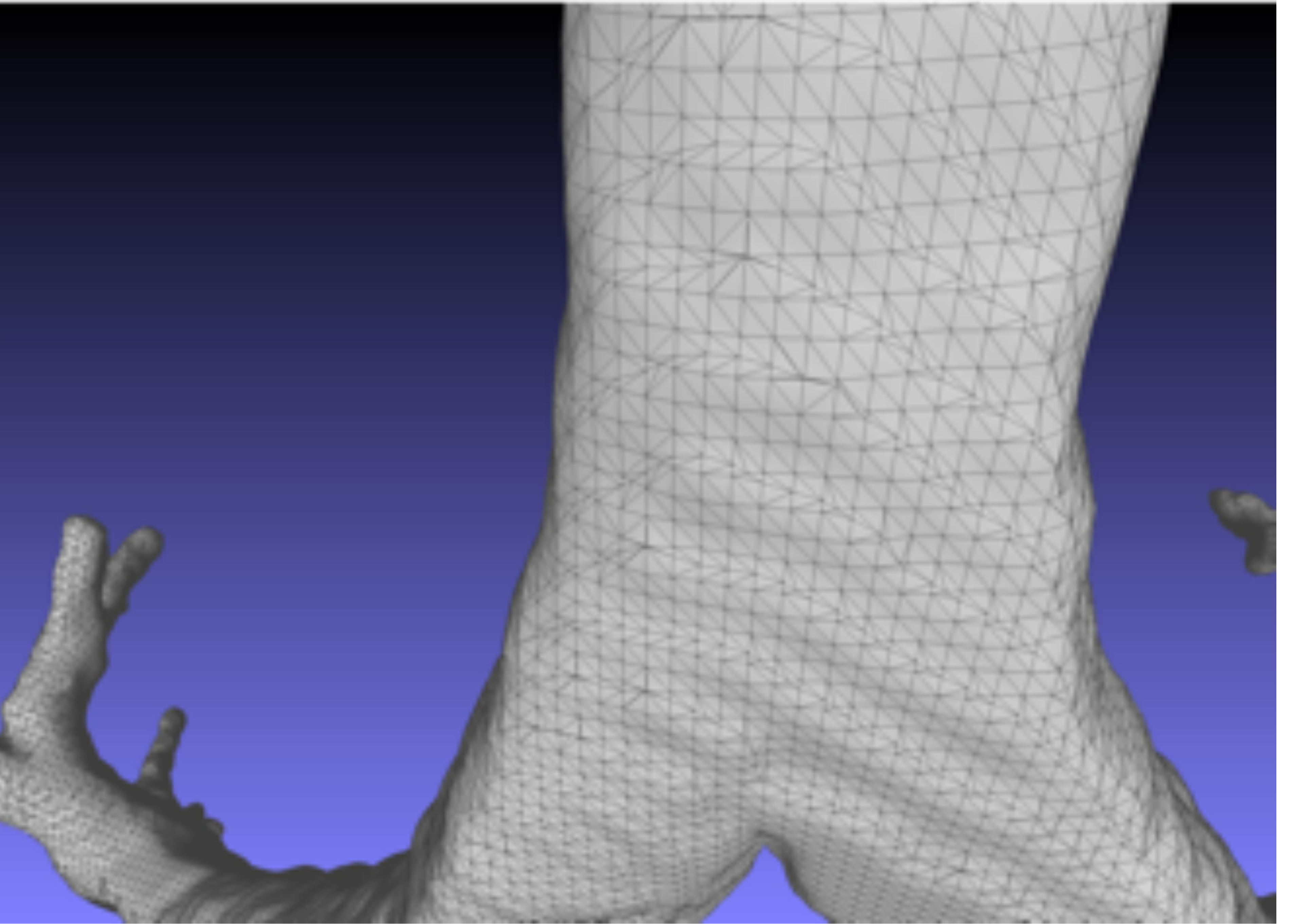

#### • **Modelo de tráquea y bronquios**

• Mostramos la malla de triángulos (archivo STL) que se crea con los pasos

descritos previamente a partir de un TC de un paciente real

• Representa la superficie del objeto segmentado mediante una malla de triángulos ya que matemáticamente son los más sencillos de calcular y procesar

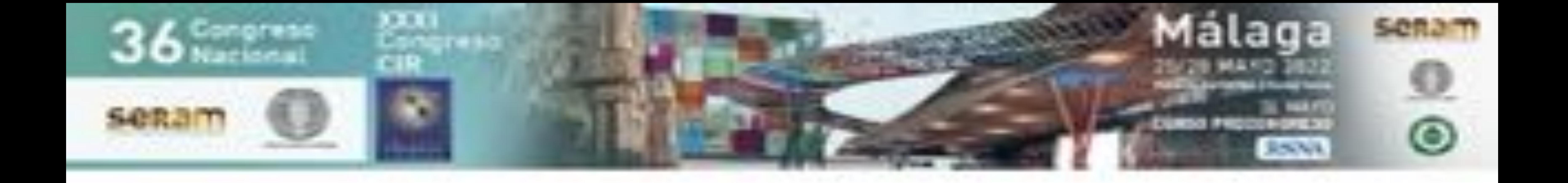

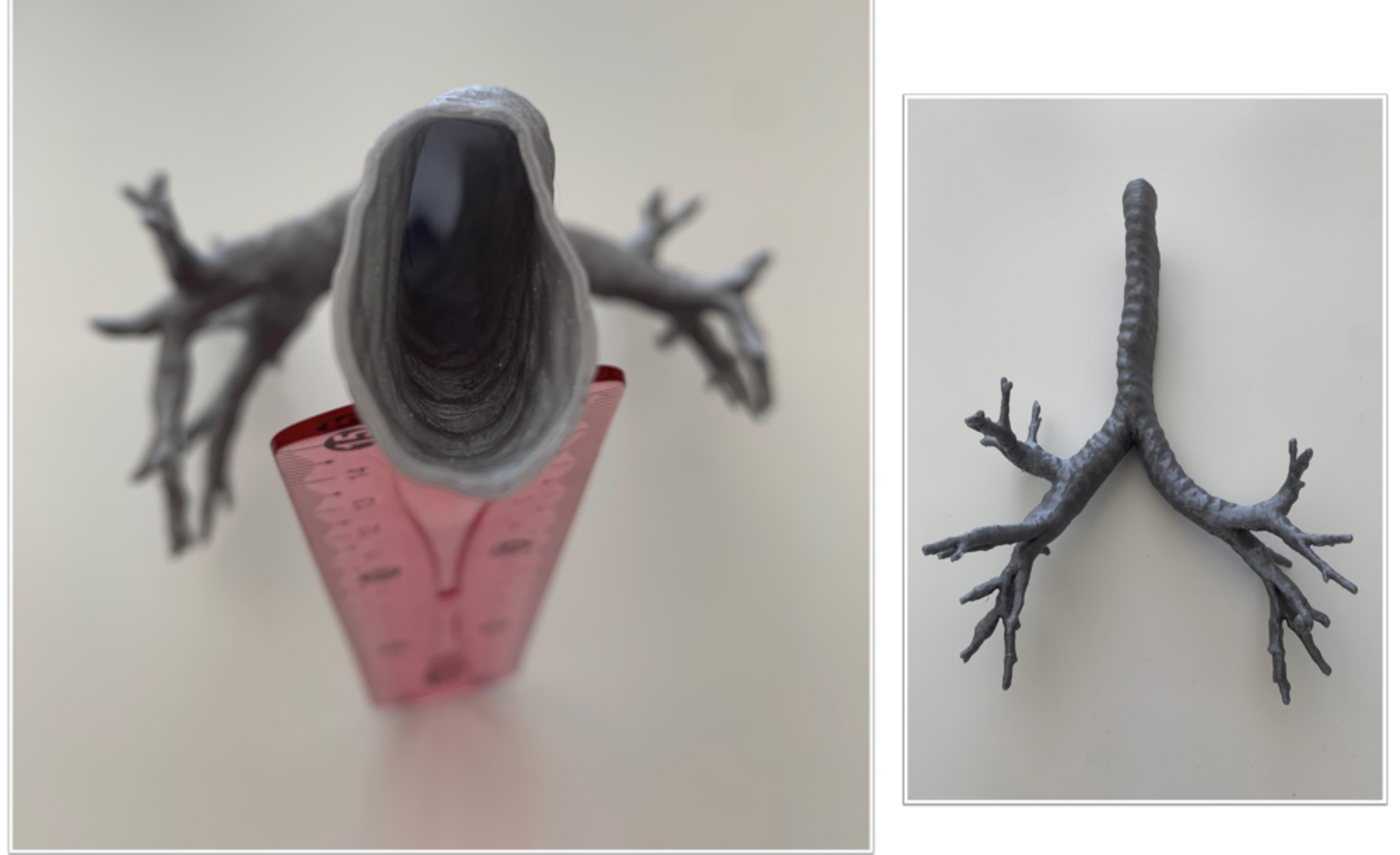

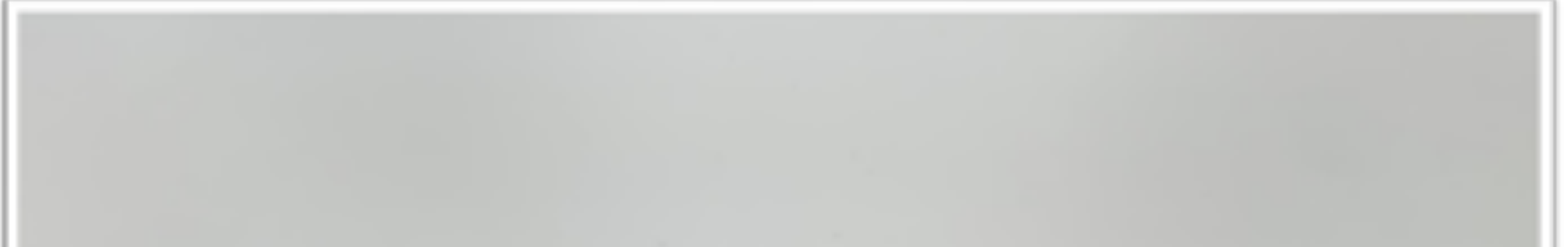

## • **Modelo impreso de la tráquea y bronquios**

• A partir de la segmentación previa se creó el modelo real en 3D impreso mediante técnica de Deposición de Filamento Fundido (FFF) con filamento

de acido poliláctico (PLA)

• Este modelo se usa para entrenamiento de broncoscopia por adjuntos, residentes y estudiantes

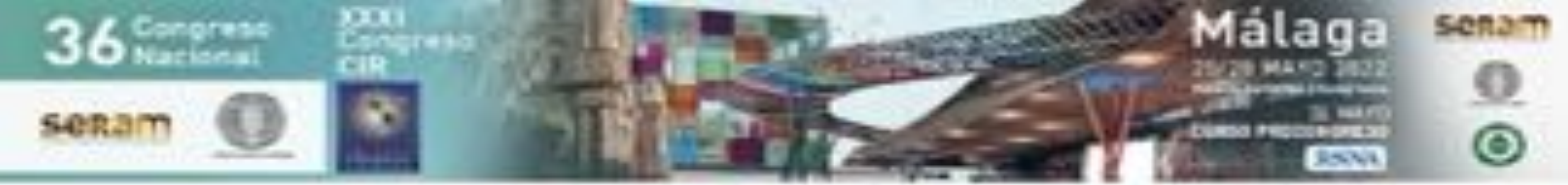

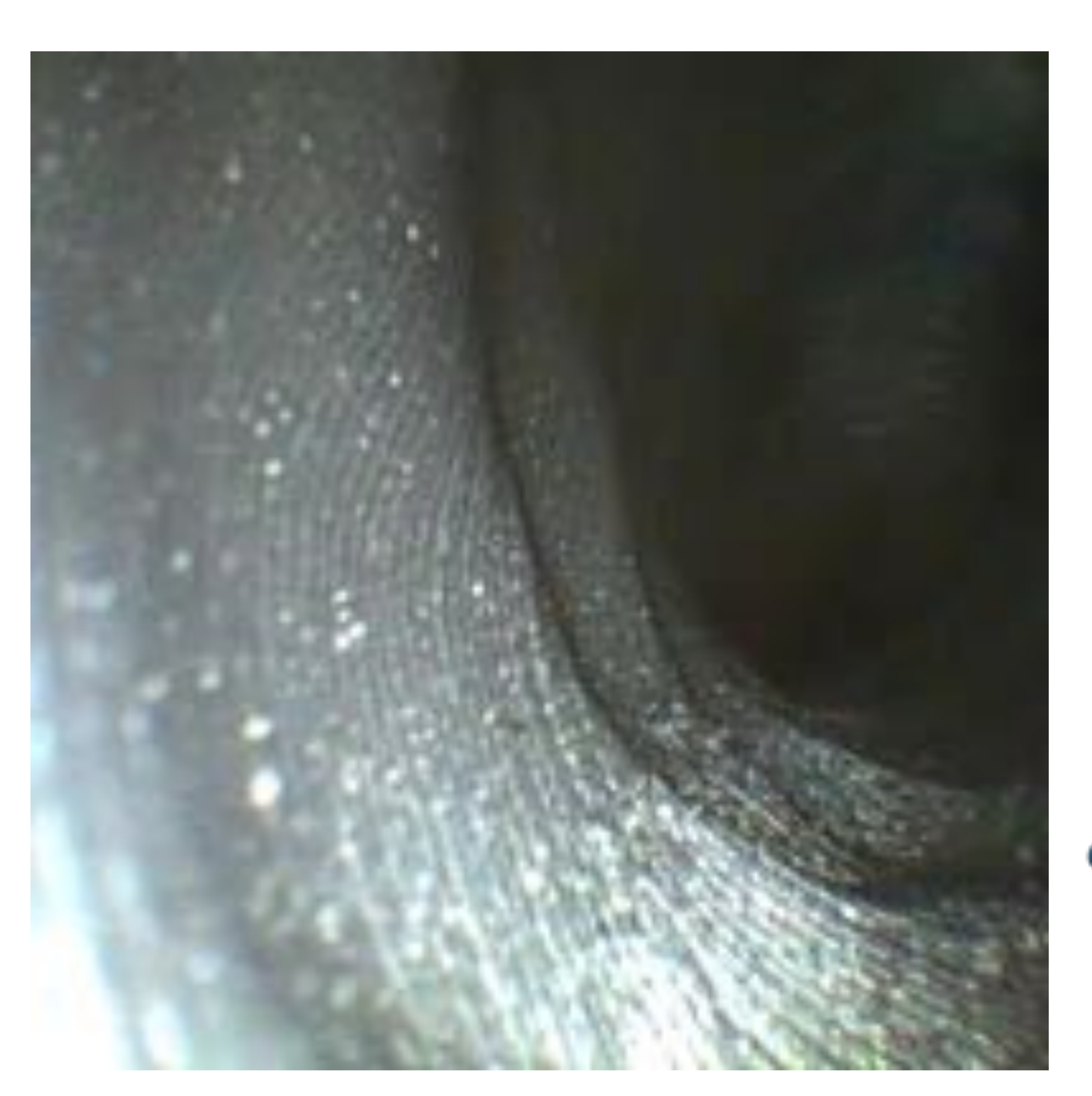

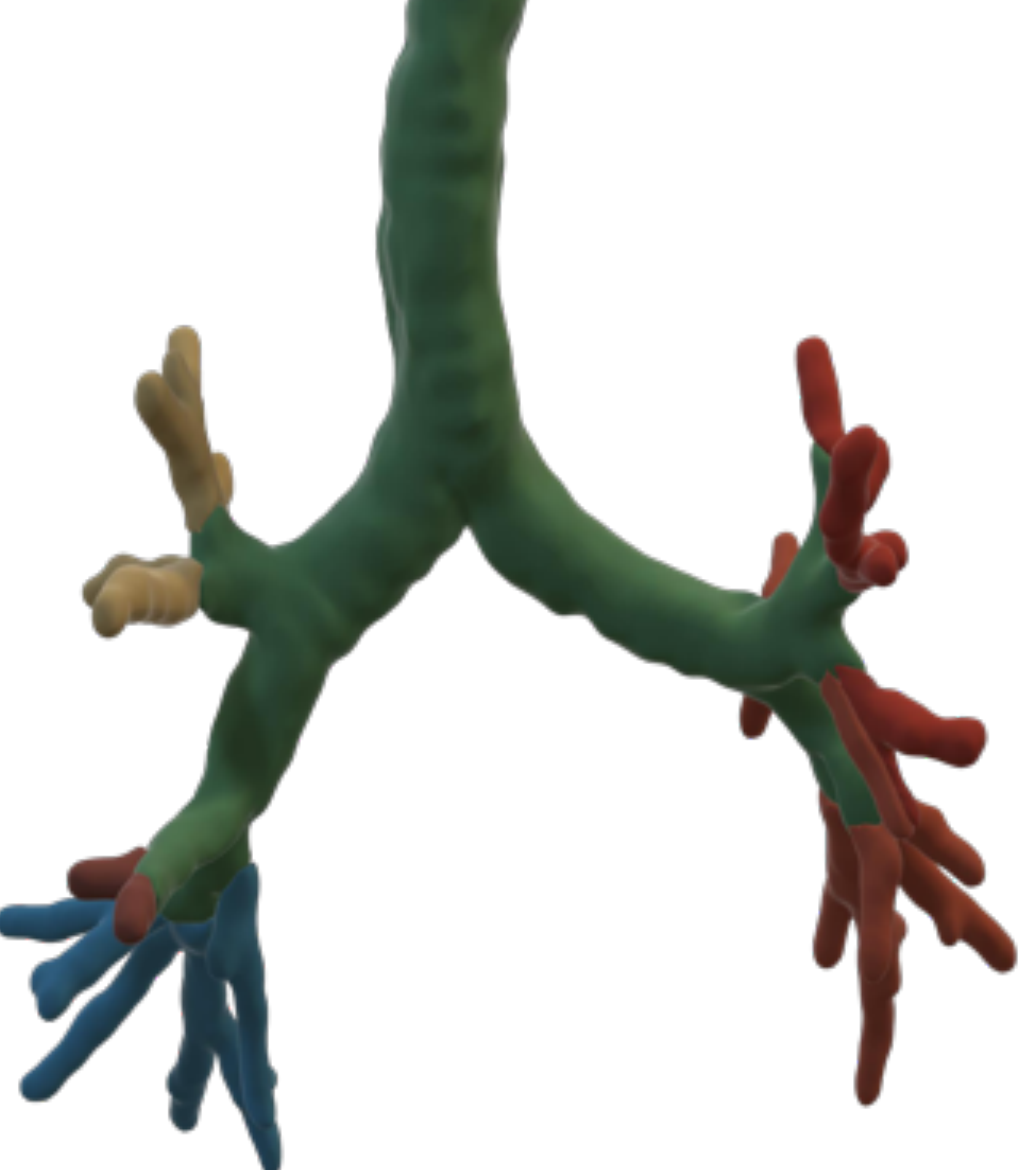

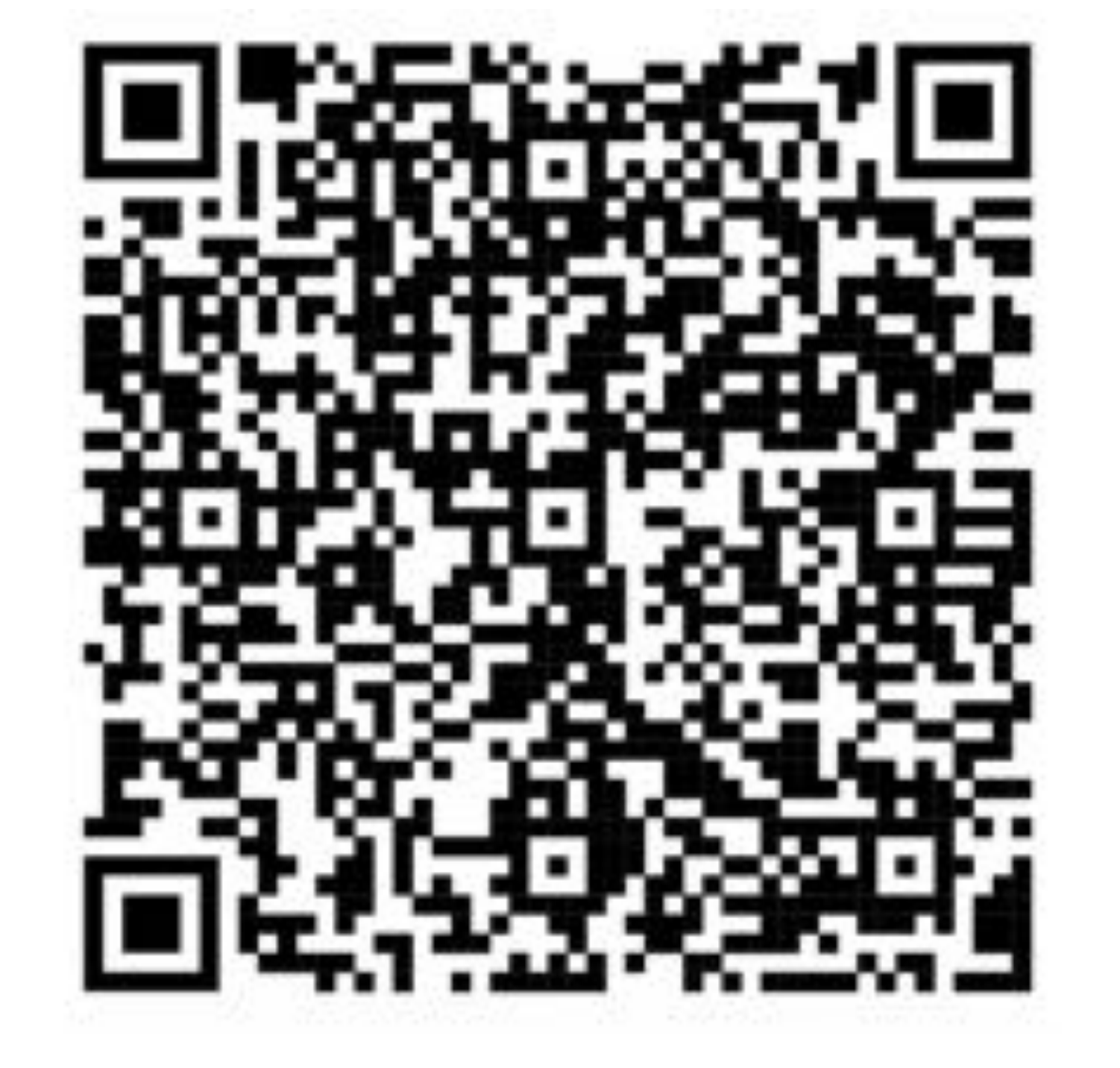

- **Vídeo Broncoscopia sobre modelo de tráquea (ver en material complementario)**
- **Archivo tridimensional de la segmentación de la tráquea y la vía aérea**

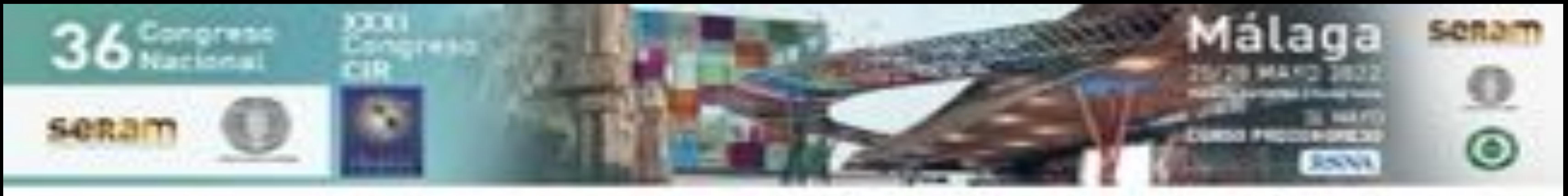

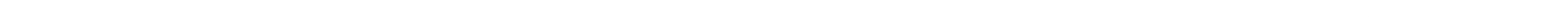

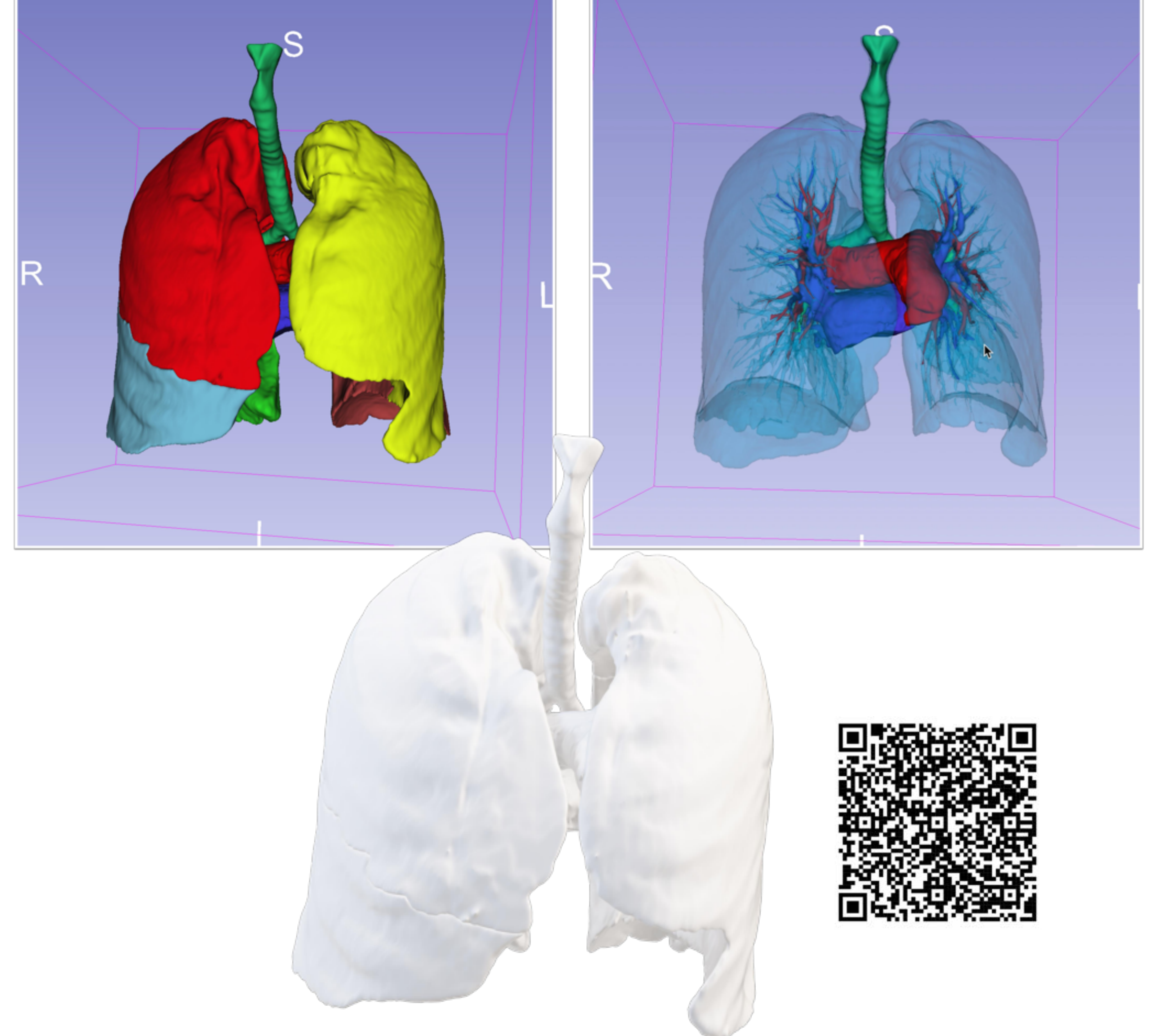

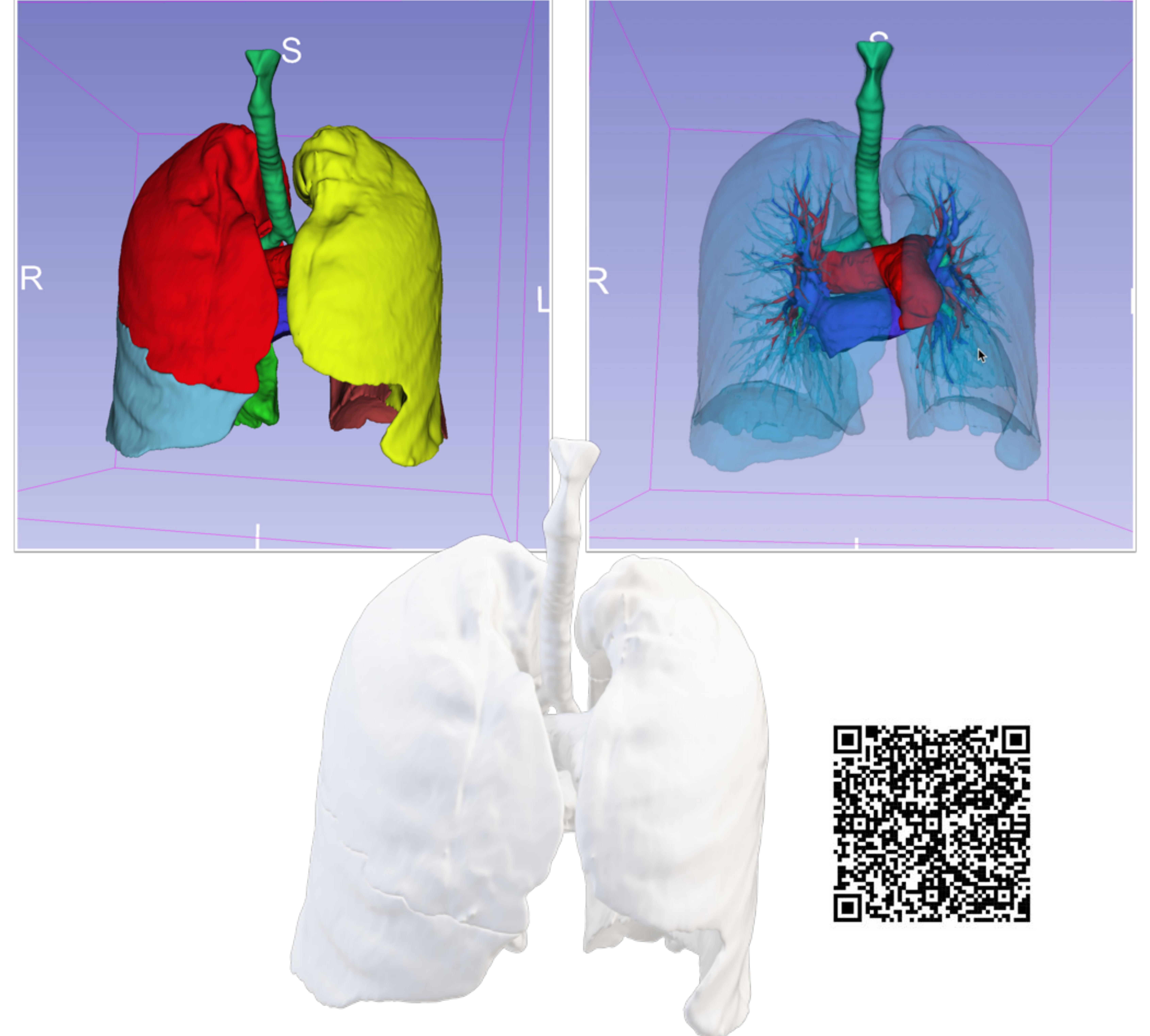

#### • **Modelo anatómico de pulmones, tráquea bronquios y vasos pulmonares**

• A partir de un TC de un paciente real se segmentaron la vía aérea y los pulmones mediante segmentación semiautomática por umbrales y las venas y arterias pulmonares mediante semillas

![](_page_12_Picture_0.jpeg)

![](_page_12_Picture_1.jpeg)

![](_page_12_Picture_2.jpeg)

![](_page_12_Picture_3.jpeg)

#### • **Modelo anatómico de pulmones, tráquea bronquios y vasos pulmonares**

• Se obtuvo la malla de triángulos de dichas estructuras en formato STL

![](_page_13_Picture_0.jpeg)

![](_page_13_Picture_1.jpeg)

![](_page_13_Picture_2.jpeg)

![](_page_13_Picture_3.jpeg)

![](_page_13_Picture_4.jpeg)

Universidad Francisco de Vitoria **UFV** Madrid **FABLAB** 

#### • **Modelo anatómico de pulmones, tráquea bronquios y vasos pulmonares**

- Impresión mediante FFF de los pulmones, la vía aérea y los vasos pulmonares
- Este modelo se usa para docencia de residentes y estudiantes y para mejorar la comunicación con el paciente

**Director: Fabricio Santos Arias**

![](_page_14_Picture_0.jpeg)

![](_page_14_Picture_1.jpeg)

![](_page_14_Picture_2.jpeg)

![](_page_14_Picture_3.jpeg)

#### • **Modelo de Vía Aérea completa para Broncoscopia y Ecobroncoscopia (EBUS)**

• El objetivo era crear una vía aérea completa para practicar la broncoscopia y EBUS en unas condiciones más parecidas a las reales con los puntos más difíciles de salvar como son la epiglotis o glotis

- A partir de un TC de un paciente real se segmentó la vía aérea completa, desde la boca, mediante segmentación semiautomática por umbrales, con refinamiento final manual
- Se realizó un modelo hueco con el software gratuito**<sup>3</sup>** pudiéndose usar dos técnicas: Extrusión u Offset
- Como punto clave de la opción extrusión es elegir que siga el plano de las Normales de la segmentación para que esta extrusión sea adecuada

![](_page_15_Picture_0.jpeg)

![](_page_15_Picture_1.jpeg)

![](_page_15_Picture_2.jpeg)

#### • **Modelo de Vía Aérea completa para Broncoscopia y EBUS**

• Se crearon dos modelos con características diferentes:

- 
- Modelo rígido en PLA (modelo en blanco)
	- Con gran detalle anatómico, enfocado a realizar broncoscopias
- Modelo flexible en TPU (poliuretano) (modelo en rojo)
	- Con una pared flexible con el objetivo de que pueda ser atravesada con la aguja de biopsia del EBUS

![](_page_16_Picture_0.jpeg)

![](_page_16_Picture_1.jpeg)

![](_page_16_Picture_2.jpeg)

![](_page_16_Picture_3.jpeg)

![](_page_16_Picture_4.jpeg)

![](_page_16_Picture_5.jpeg)

#### • **Modelo de Cáncer de Pulmón en LII-Caso 1**

- Creación de modelo anatómico de cáncer de pulmón en el LII previo a la cirugía para mejor comprensión de las relaciones anatómicas del tumor, sobretodo con las arterias pulmonares
- Se realizó una segmentación mediante umbrales de las estructuras vasculares y una segmentación manual de la masa pulmonar
- Se muestra la malla de triángulos obtenida en dicha segmentación así como el archivo en formato tridimensional OBJ

![](_page_17_Picture_0.jpeg)

![](_page_17_Picture_1.jpeg)

![](_page_17_Picture_2.jpeg)

![](_page_17_Picture_3.jpeg)

#### • **Modelo Cáncer de Pulmón en LII-Caso 1**

- Se muestra la gran correlación anatómica entre la segmentación y el modelo impreso
- Basándose en los hallazgos de los TC se decidió, en el Comité

multidisciplinar de Tumores de Tórax, que el paciente era candidato a la realización de una lobectomía

- La realización del modelo anatómico ayudó a entender mejor las relaciones anatómicas y localización de la lesión
- También mejoró la comunicación con el paciente y la comprensión por parte de este de su patología y cirugía

![](_page_18_Picture_0.jpeg)

![](_page_18_Picture_1.jpeg)

![](_page_18_Picture_2.jpeg)

#### • **Modelo Cáncer de pulmón LII-Caso 2**

- Creación de modelo anatómico de cáncer de pulmón en el LII
- Se realizó una segmentación mediante umbrales de las estructuras vasculares y una segmentación manual de la masa pulmonar
- Se muestra imagen 3D de la segmentación en formato OBJ

![](_page_19_Picture_0.jpeg)

![](_page_19_Picture_1.jpeg)

![](_page_19_Picture_2.jpeg)

#### • **Modelo Cáncer de pulmón LII-Caso 2**

- Se muestra el modelo impreso en 3D junto con la pieza quirúrgica de lobectomía
- Basándose en los hallazgos de los TC se decidió, en el Comité multidisciplinar de Tumores de Tórax, que el paciente era candidato a la realización de una lobectomía

![](_page_20_Picture_0.jpeg)

![](_page_20_Picture_1.jpeg)

#### • **Modelo de Tumor Carcinoide Bronquial**

- Creación de Modelo de tumor carcinoide bronquial en la división de los
	- bronquios lobares izquierdos (Carina de dichos bronquios)
- El tumor formaba parte de la pared bronquial sin extensión extrabronquial, pero para mejor comprensión de su localización anatómica se separó a propósito
- Se muestra la imagen del proceso de segmentación mediante umbrales de la vía aérea y manual de la lesión bronquial

![](_page_21_Picture_0.jpeg)

![](_page_21_Picture_2.jpeg)

![](_page_21_Picture_3.jpeg)

![](_page_21_Picture_4.jpeg)

#### • **Modelo de Tumor Carcinoide Bronquial**

• Modelo en 3D en formato OBJ de la segmentación del tumor carcinoide en la bifurcación de los bronquios lobares del pulmón izquierdo

- Modelo impreso en 3D mostrando su buena correlación anatómica que ayudaron a la decisión terapéutica final
- Debido a la avanzada edad del paciente (83 años), la escasa clínica (episodios de hemoptisis) y la agresividad de la cirugía a la que debía ser sometido por la localización de la lesión (neumonectomía), se decidido realizar tratamientos mas conservadores

![](_page_22_Picture_0.jpeg)

![](_page_22_Picture_1.jpeg)

#### • **Parámetros técnicos de Impresión**

- **Impresión de modelos rígidos con impresora con doble extrusor (PLA banco y PVA natural)**
	- **Impresora:**
		- Doble Extrusor
	- **Material:**
		- Material de impresión del modelo: Ácido Poliláctico (PLA)
		- Material de soporte: Alcohol Polivinílico soluble en agua (PVA)
	- **Parámetros de impresión:**
		- Printcore: 0.4 mm
		- Altura de capa (resolución): 0.2 mm
		- Espesor de pared: 0.8 mm
		- Sin relleno
		- Adhesión a la placa mediante borde perimetral
		- Soportes solubles en agua (PVA)

![](_page_23_Picture_0.jpeg)

![](_page_23_Picture_1.jpeg)

## • **Parámetros técnicos de Impresión**

- **Impresión de modelos rígidos con impresora con un único extrusor (PLA gris)**
	- **Impresora:**
		- Extrusor único
	- **Material:**
		- Material de impresión del modelo: Ácido Poliláctico (PLA)
		- Material de soporte: Ácido Poliláctico (PLA)
	- **Parámetros de impresión:**
		- Printcore: 0.4 mm
		- Altura de capa (resolución): 0.2 mm
		- Espesor de pared: 0.8 mm
		- Relleno según modelo: 0-20%
		- Adhesión a la placa mediante borde perimetral
		- Soportes no solubles que requieren ser retirados

![](_page_24_Picture_0.jpeg)

![](_page_24_Picture_1.jpeg)

![](_page_24_Picture_2.jpeg)

### • **Parámetros técnicos de Impresión**

- **Impresión de modelos flexibles con impresora con doble extrusor (TPU rojo y PVA natural)**
	- **Impresora:**
		- Impresora con doble extrusor
	- **Material:**
		- Material de impresión del modelo: Poliuretano Termoplástico (TPU)
		- Material de impresión de los soportes: Alcohol Polivinílico soluble en agua

![](_page_24_Picture_10.jpeg)

- **Parámetros de impresión:**
	- Printcore: 0.4 mm
	- Altura de capa (resolución): 0.2 mm
	- Espesor de pared: 0.8 mm
	- Sin relleno
	- Adhesión a la placa mediante borde perimetral
	- Soportes solubles en agua (PVA)

![](_page_25_Picture_0.jpeg)

#### • **Conclusiones**

- Hemos mostrado un **guía sencilla** para la creación de modelos anatómicos del tórax de alta calidad mediante **software libre y gratuito** lo que permitirá, a cualquier institución por pequeña que sea, poder realizar modelos en 3D personalizados de tórax
	-

#### • **La creación de estos modelos personalizados:**

- Nos ha permitido mejorar la planificación quirúrgica ya que la comprensión de la anatomía tridimensional de los tumores y sus relaciones anatómicas resulta más sencilla e intuitiva
- Es una herramienta muy potente y atractiva para la docencia de adjuntos, residentes y estudiantes ya que permite realizar simulacros sobre modelos de pacientes reales
- Mejoramos la comunicación con el paciente que, gracias a la visualización de los modelos, comprende mejor su patología y las opciones terapéuticas

#### • **Elegimos la técnica de impresión mediante deposición de filamento fundido al presentar varias ventajas:**

- Bajo coste de las impresoras y materiales, así como un mantenimiento sencillo
- Dureza, durabilidad y gran detalle de los modelos creados
- Gran abanico de materiales y colores
- Posibilidad de materiales esterilizables y biocompatibles

![](_page_25_Picture_13.jpeg)

![](_page_26_Picture_0.jpeg)

# • **Bibliografía**

- 1. Fedorov A., Beichel R., Kalpathy-Cramer J., Finet J., Fillion-Robin J-C., Pujol S., Bauer C., Jennings D., Fennessy F.M., Sonka M., Buatti J., Aylward S.R., Miller J.V., Pieper S., Kikinis R. 3D Slicer as an Image Computing Platform for the Quantitative Imaging Network. Magnetic Resonance Imaging. 2012 Nov;30(9):1323-41. PMID: 22770690. PMCID: PMC3466397. 3D Slicer image computing platform | 3D Slicer
- 2. Paul A. Yushkevich, Joseph Piven, Heather Cody Hazlett, Rachel Gimpel Smith, Sean Ho, James C. Gee, and Guido Gerig. User-guided 3D active contour segmentation of anatomical structures: Significantly improved efficiency and reliability. *Neuroimage* 2006 Jul 1;31(3):1116-28. ITK-SNAP Home (itksnap.org)
- 3. Autodesk Meshmixer (RRID:SCR\_015736). https://www.meshmixer.com
- 4. Chepelev L, Wake N, Ryan J, Althobaity W, Gupta A, Arribas E, et al. Radiological Society of North America (RSNA) 3D printing Special Interest Group (SIG):<br>guidelines for medical 3D printing and appropriateness for clinical scenarios. 3D<br>Printing in Medicine [Internet]. 2018 Dec 21;4(1):11. Disponible e https://threedmedprint.biomedcentral.com/articles/10.1186/s41205-018-0030-y
- 5. Ballard DH, Wake N, Witowski J, Rybicki FJ, Sheikh A, Ballard DH, et al. Radiological Society of North America (RSNA) 3D Printing Special Interest Group (SIG) clinical situations for which 3D printing is considered an appropriate representation or extension of data contained in a medical imaging examination: abdominal, hepatobiliary, and gastrointestinal conditions. 3D Printing in Medicine [Internet].<br>2020 Dec 8;6(1):13. Disponible en: https://threedmedprint.biomedcentral.com/articles/10.1186/s41205-020-00065-6

- 6. Fiorelli A, Scaramuzzi R, Minerva I, de Ruberto E, Califano T, Reginelli A, et al. Three-dimensional (3D) Printed Model to Plan the Endoscopic Treatment of Upper Airway Stenosis. Journal of Bronchology and Interventional Pulmonology. 2018 Oct 1;25(4):349–54. Disponible en: Three-dimensional (3D) Printed Model to Plan the Endoscopic... : Journal of Bronchology & Interventional Pulmonology (lww.com)
- 7. Miyazaki T, Yamasaki N, Tsuchiya T, Matsumoto K, Takagi K, Nagayasu T. Airway stent insertion simulated with a three-dimensional printed airway model. Annals<br>of Thoracic Surgery. 2015 Jan 1;99(1):e21–3. Disponible en: (PDF) Interventional Pulmonology-Airway Stenting Simulated with a Three-dimensional Printed Airway Model— (researchgate.net)
- 8. Balakrishnan K, Cofer S, Matsumoto JM, Dearani JA, Boesch RP. Three-dimensional printed models in multidisciplinary planning of complex tracheal reconstruction. Laryngoscope. 2017 Apr 1;127(4):967–70. Disponible en: Three-dimensional printed models in multidisciplinary planning of complex tracheal reconstruction -<br>Balakrishnan - 2017 - The Laryngoscope - Wiley Online Library
- 9. Leonardi B, Carlucci A, Noro A, Bove M, Natale G, Opromolla G, et al. Three-<br>Dimensional Printed Models for Preoperative Planning and Surgical Treatment of<br>Chest Wall Disease: A Systematic Review. Technologies. 2021 Dec Disponible en: Technologies | Free Full-Text | Three-Dimensional Printed Models for Preoperative Planning and Surgical Treatment of Chest Wall Disease: A Systematic Review (mdpi.com)
- 10. Cheng GZ, Estepar RSJ, Folch E, Onieva J, Gangadharan S, Majid A. Three-<br>dimensional printing and 3D slicer powerful tools in understanding and treating<br>structural lung disease. Chest. 2016 May 1;149(5):1136–42. Dispon